# CHARTE GRAPHIQUE

# RÉGION NORMANDIE FORMATION ORIENTATION EMPLOI

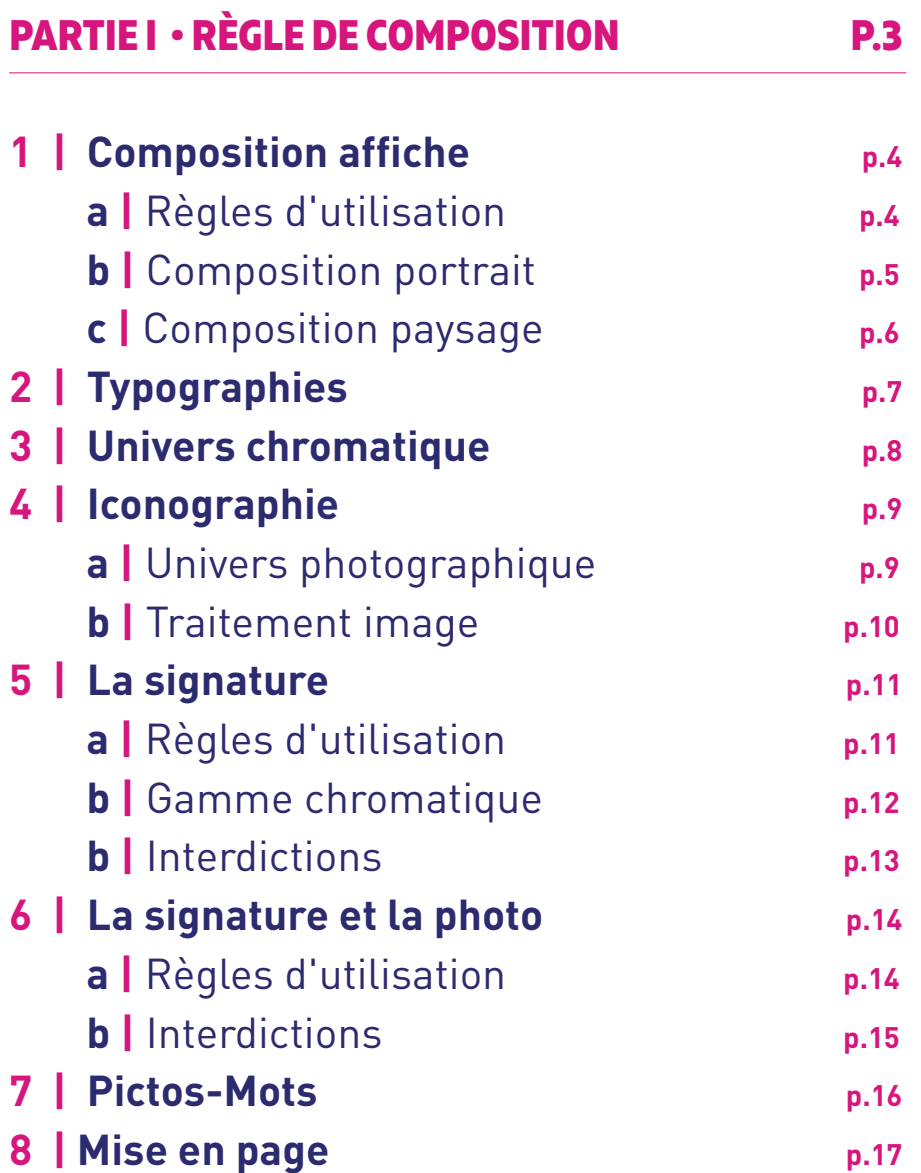

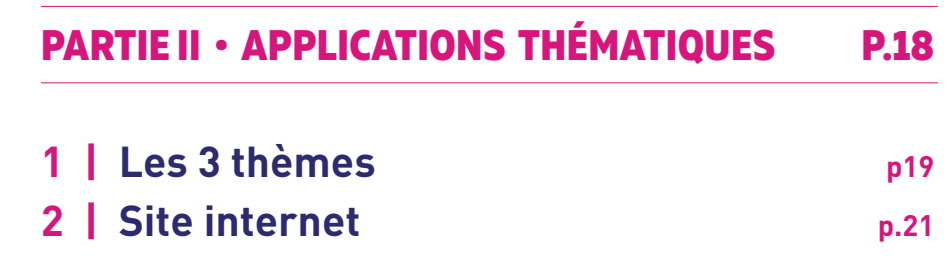

# **SOMMAIRE**

# **CHARTE GRAPHIQUE**

# PARTIE I VISUEL GÉNÉRIQUE

RÉGION NORMANDIE FORMATION **ORIENTATION** EMPLOI

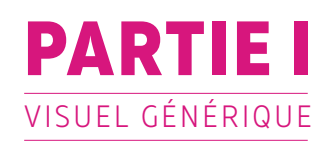

# **1 | COMPOSITION**

# **a |** Règles

L'affiche se compose de **3 photos, symbolisant les 3 thèmes.**

### L'orde à respecter est **Orientation / Formation / Emploi.**

Le bloc/titre doit toujours venir par dessus la première photo comme expliqué page 13

Les pictos viennent s'apposer en bas à gauche de la photo. Le repère de position étant le cercle du picto "F". Ils doivent être blancs à 82% de transparence.

des ARCOURS la Région à vos cotés

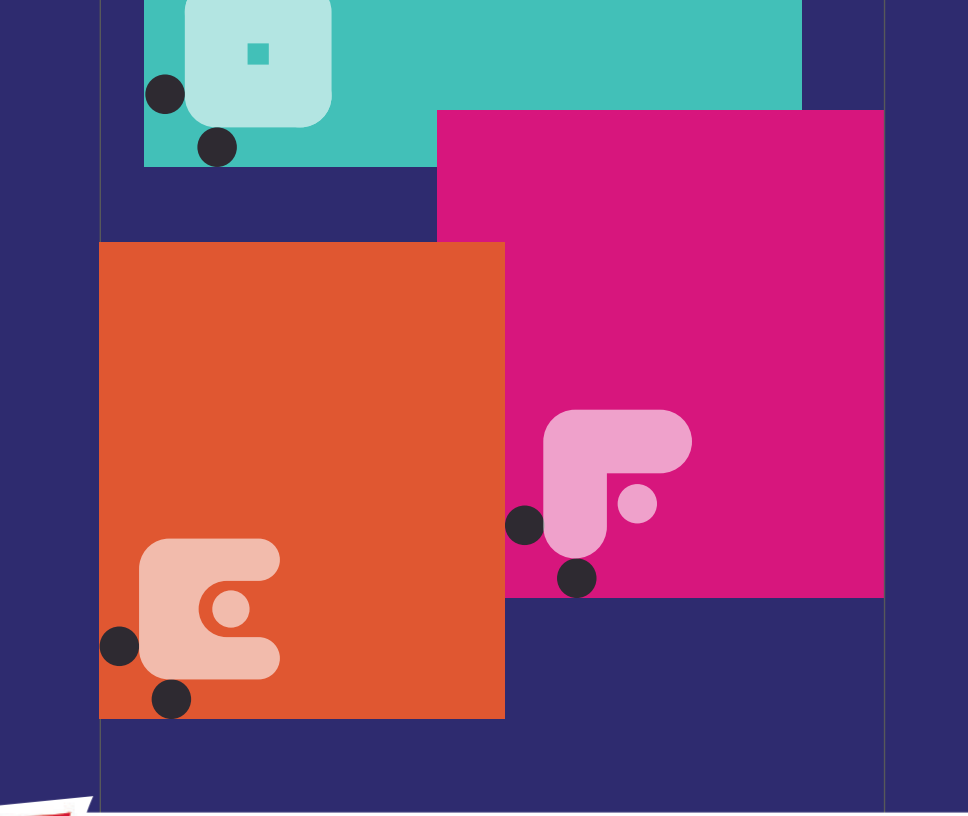

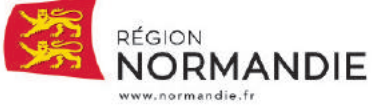

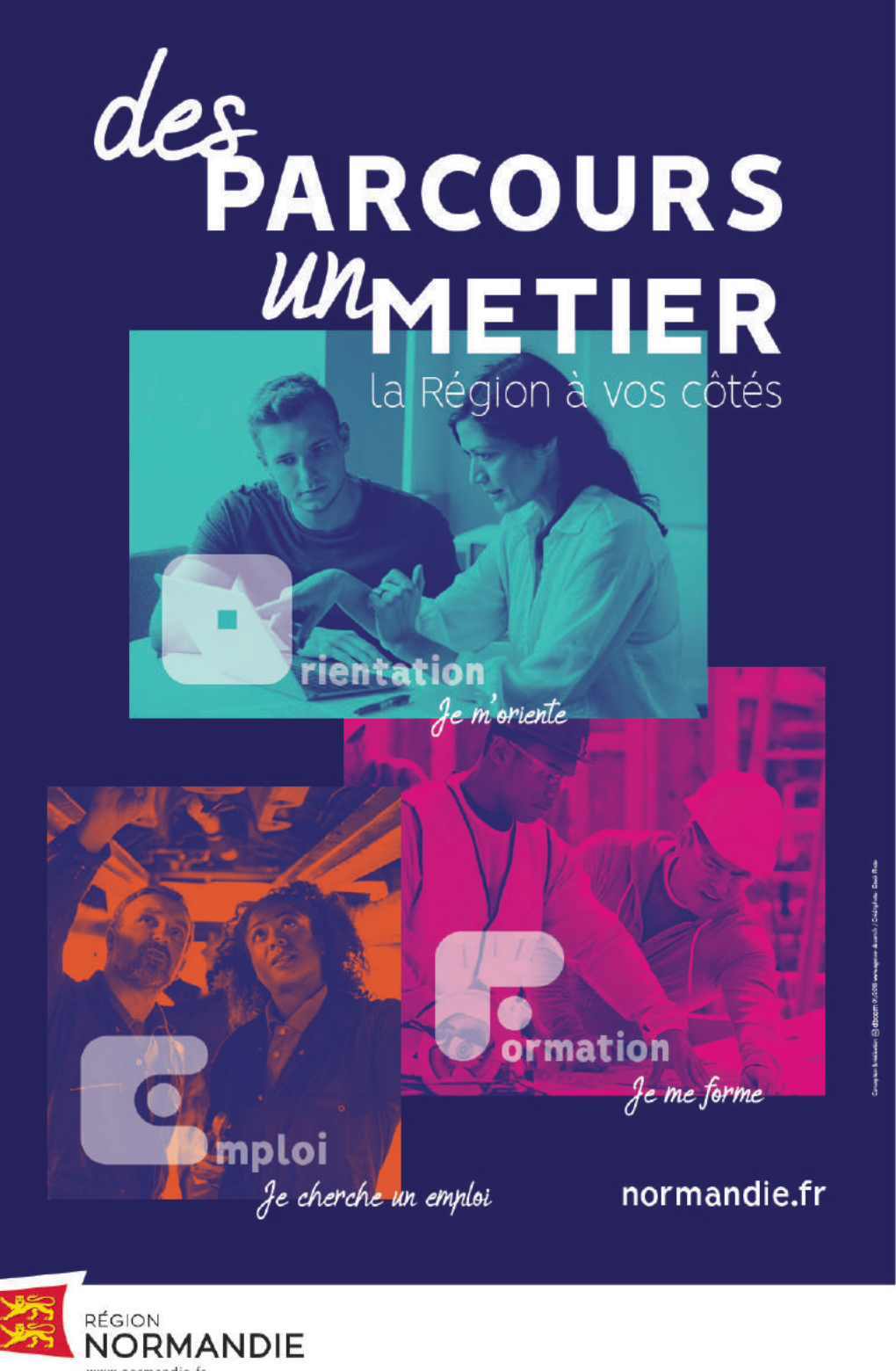

**5**

 $\equiv$ 

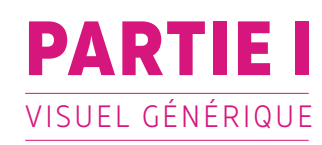

# **1 | COMPOSITION**

Composition verticale et horizontale

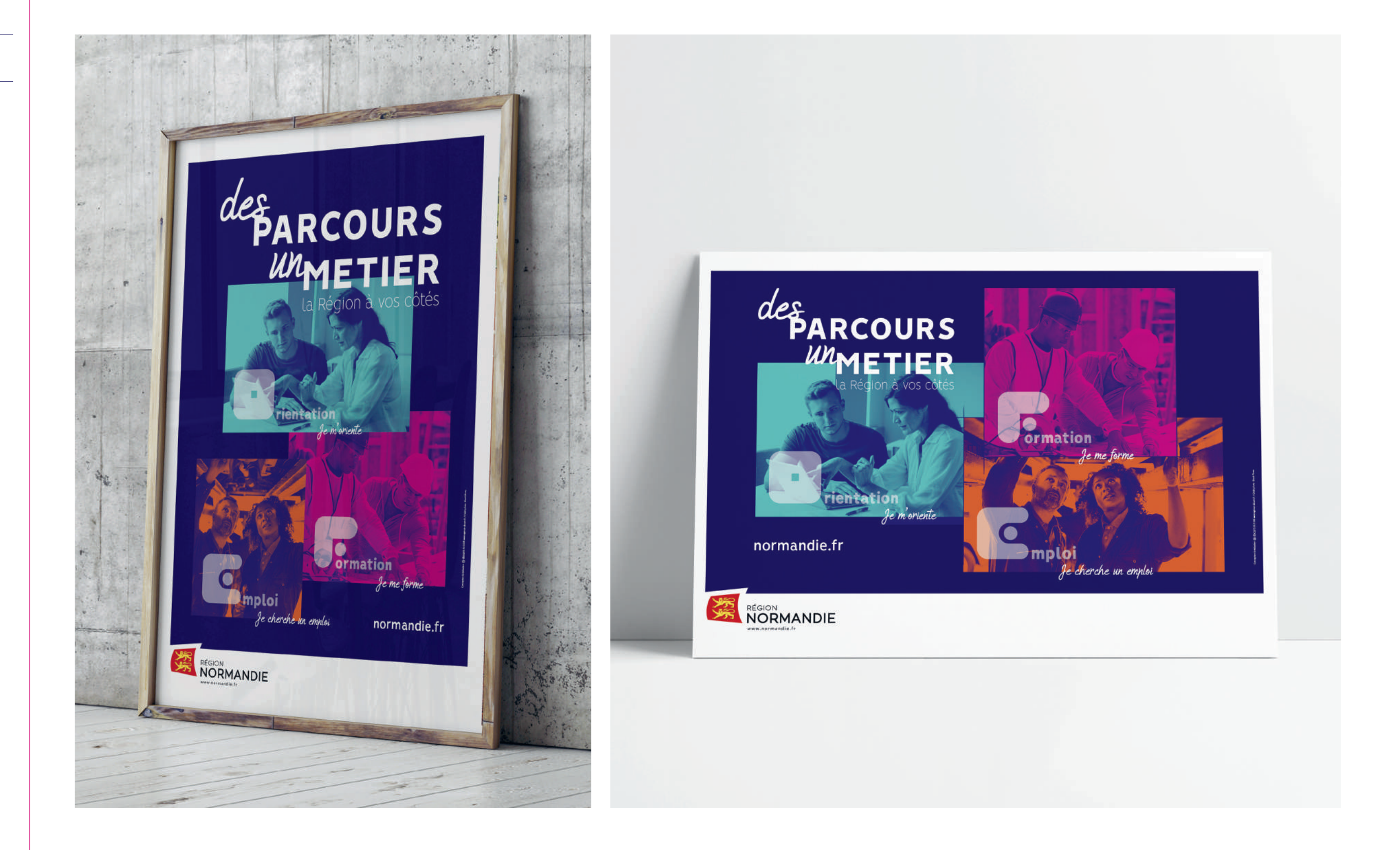

# **TITRAGE**

**—**

Humienly ABCDEFGHIJKLMNOPQRSTUVWXYZ abcdefghijklmnopqrstuvwxyz 0123456789

# **TEXTE COURANT**

**—**

Vision Light ABCDEFGHIJKLMNOPQRSTUVWXYZ abcdefghijklmnopqrstuvwxyz 0123456789

*Vision Light Italic ABCDEFGHIJKLMNOPQRSTUVWXYZ abcdefghijklmnopqrstuvwxyz 0123456789*

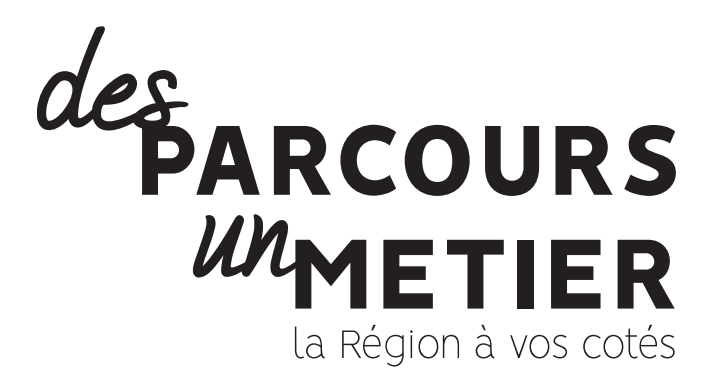

Vision Regular

# ABCDEFGHIJKLMNOPQRSTUVWXYZ abcdefghijklmnopqrstuvwxyz 0123456789

**Vision Bold ABCDEFGHIJKLMNOPQRSTUVWXYZ abcdefghijklmnopqrstuvwxyz 0123456789**

Vision Black ABCDEFGHIJKLMNOPQRSTUVWXYZ abcdefghijklmnopqrstuvwxyz 0123456789

Vision Black ABCDEFGHIJKLMNOPQRSTUVWXYZ abcdefghijklmnopqrstuvwxyz 0123456789

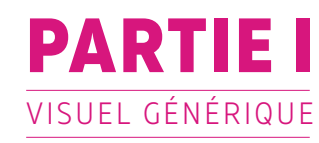

# **2 | TYPOGRAPHIES**

**L'APPRENTISSAGE** une voie d excellence

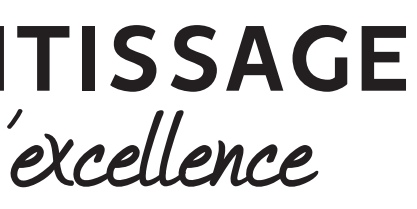

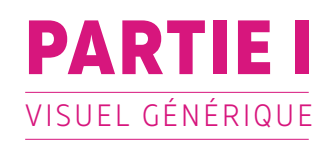

# **3 | UNIVERS CHROMATIQUE**

Voici la gamme de couleurs utilisées en version print (CMJN) et en version web (RVB).

Chaque duo de couleur correspond à un domaine : **l'orientation, la formation ou l'emploi.** 

Ces codes couleurs doivent être impérativement respectés.

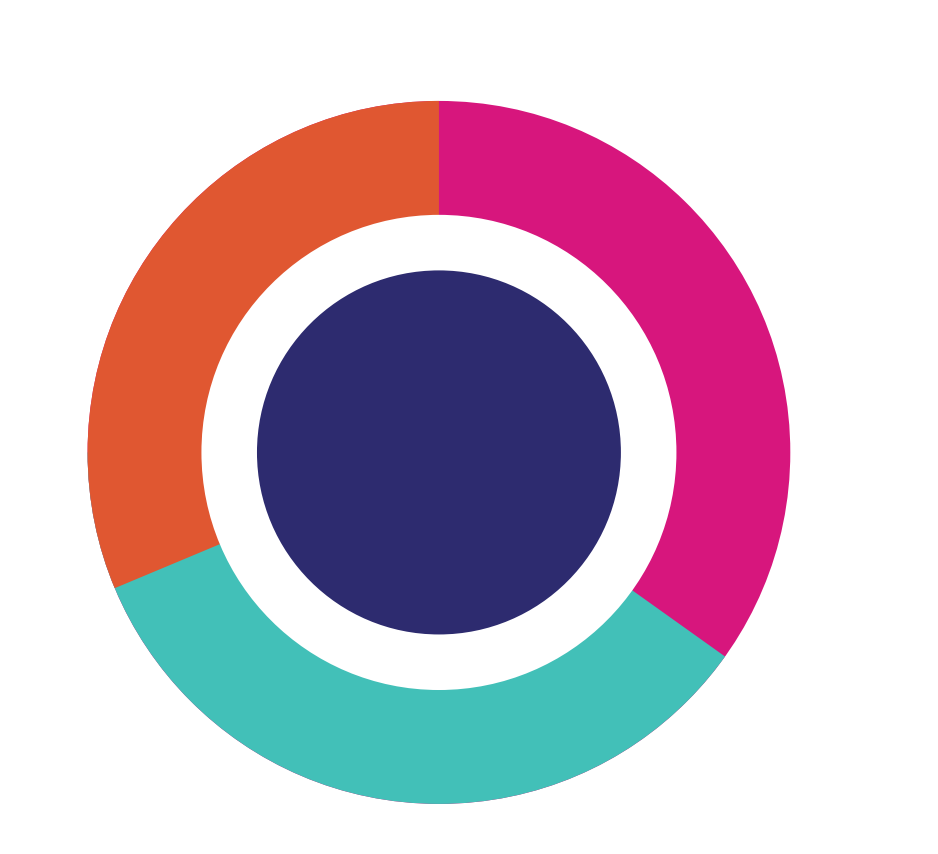

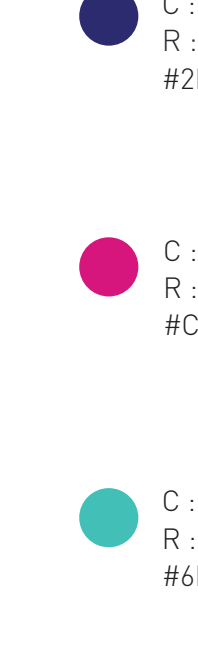

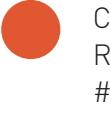

C : 65 M : 0 J : 33 N : 0 R : 109 V : 190 B : 185 #6DBEB9

C : 99 M : 99 J : 24 N : 12 R : 46 V : 45 B : 107 #2E2D6B

C : 11 M : 99 J : 15 N : 0 R : 193 V : 52 B : 123 #C4347B

C : 7 M : 80 J : 90 N : 1 R : 206 V : 96 B : 63 #CE603F

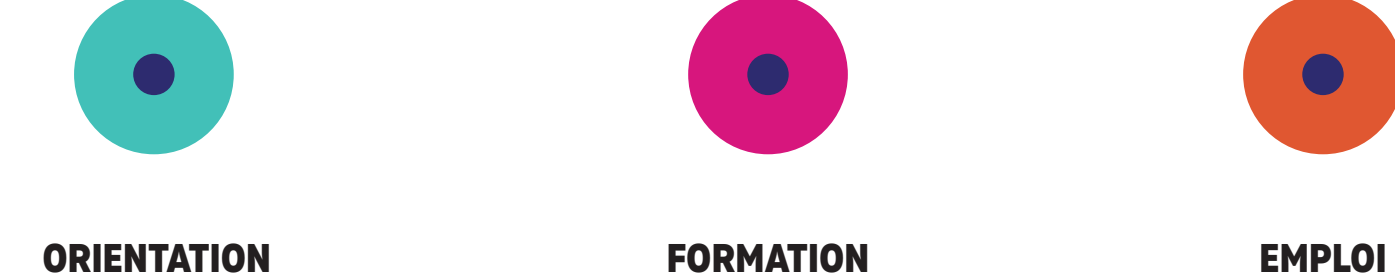

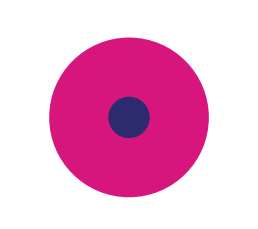

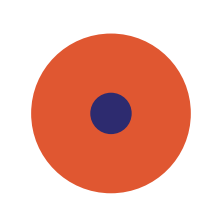

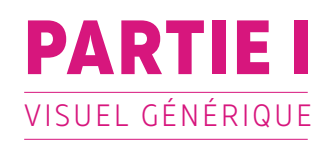

# **4 | ICONOGRAPHIE**

- **a |** Univers photographique
- Humain, Professionalisme, Ecoute, Partage, Métier / Action Positivisme.

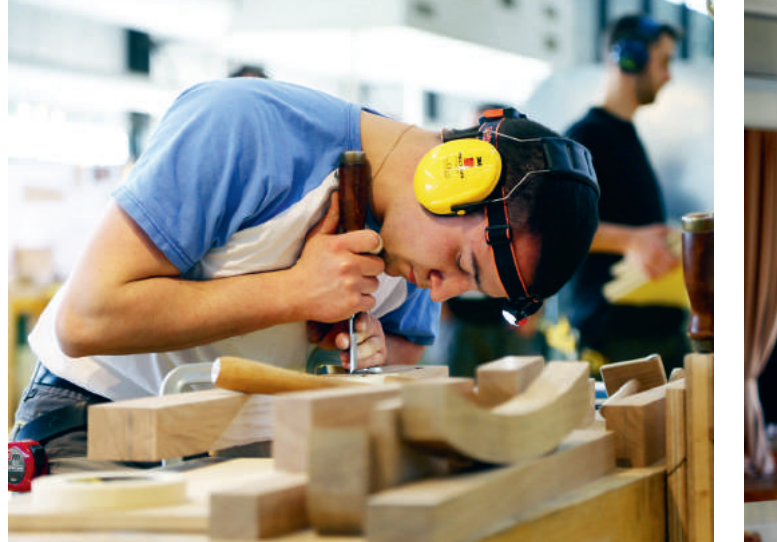

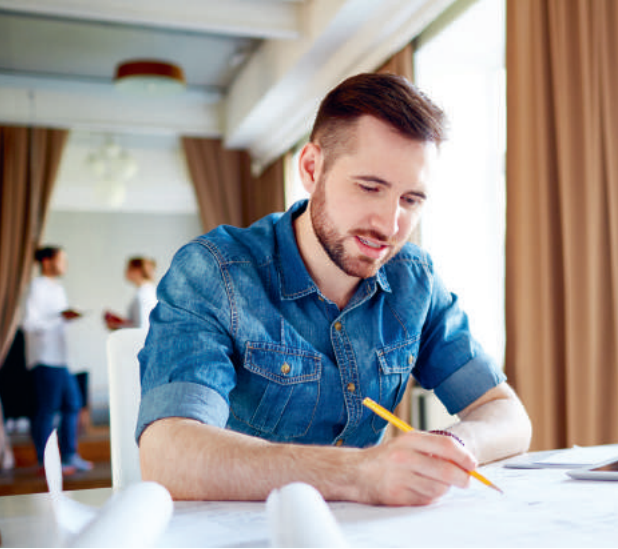

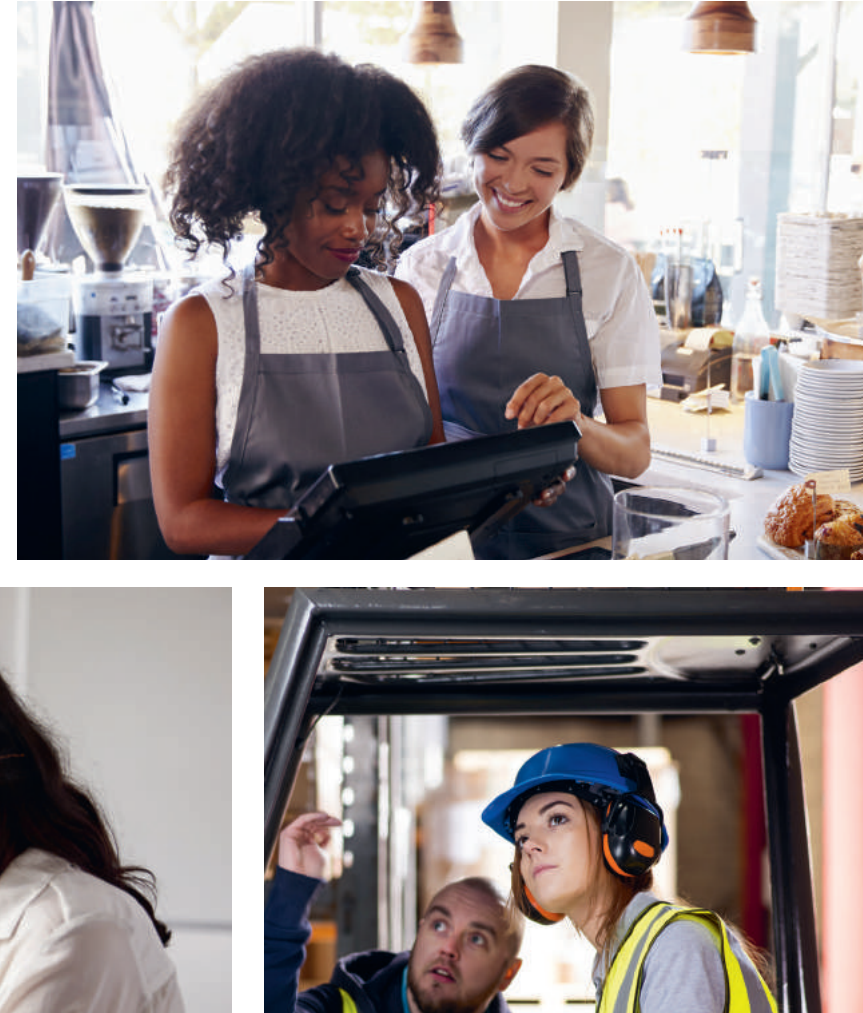

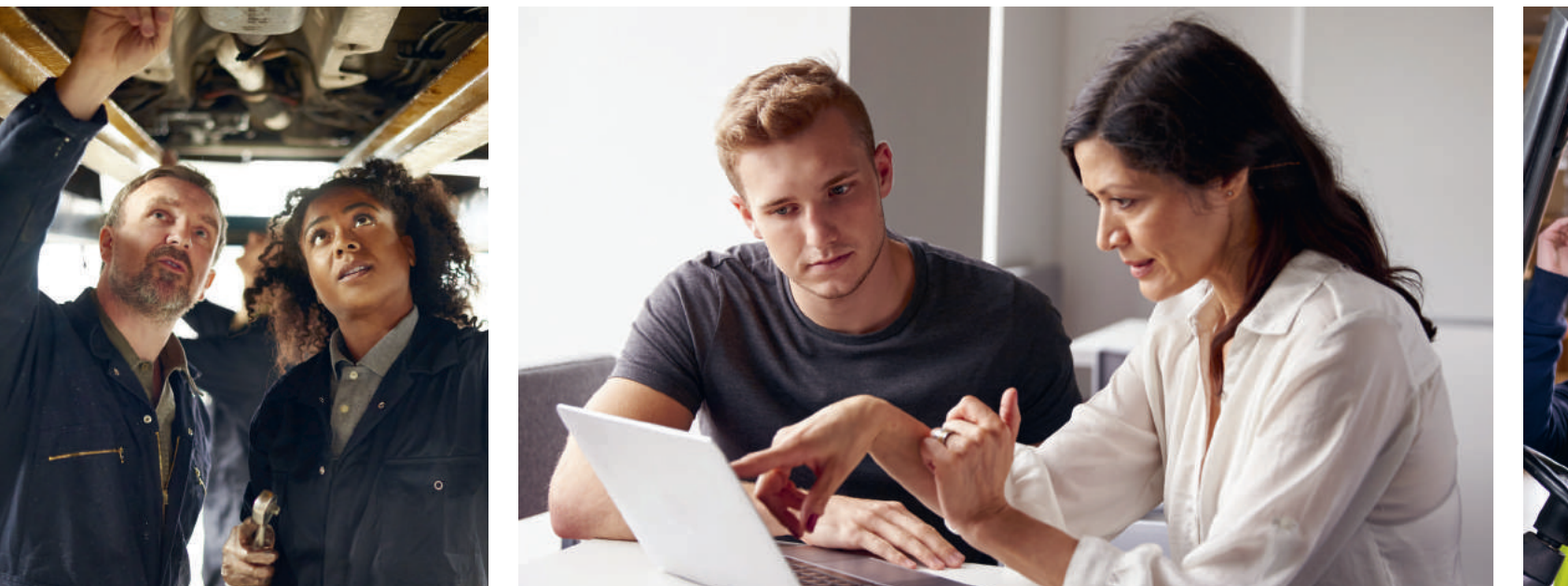

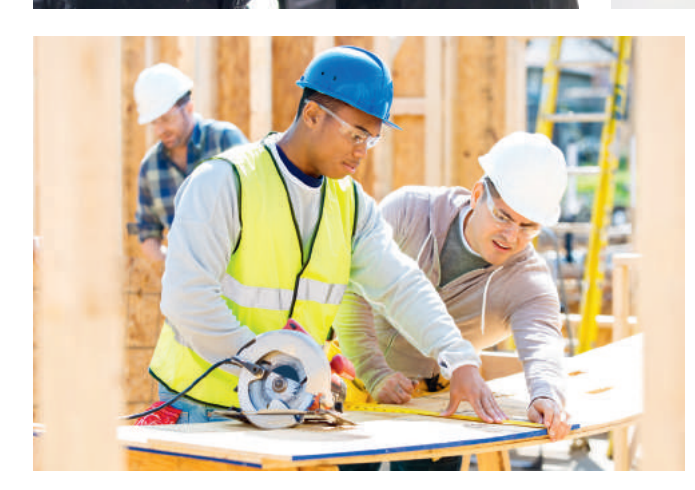

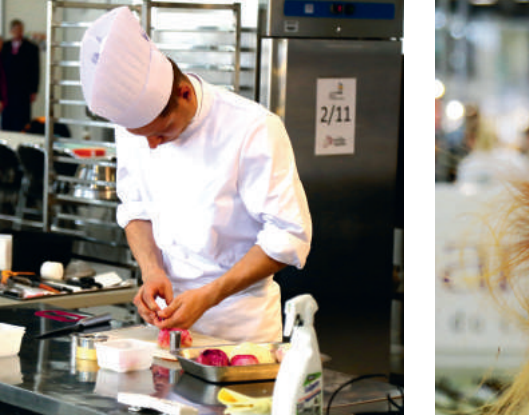

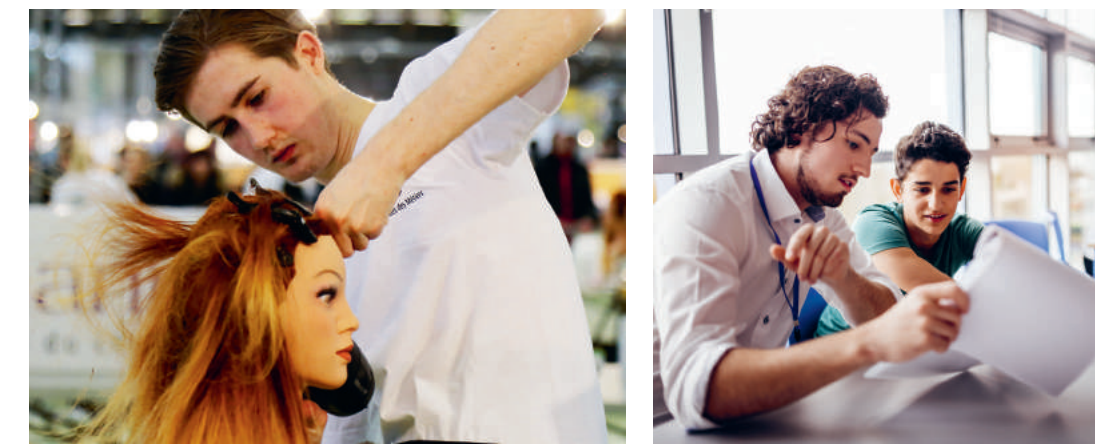

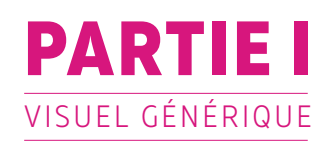

# **4 | ICONOGRAPHIE**

## **b |** Traitement image

**La banque d'image, se partage en 3** afin d'illustrer au mieux le domaine évoqué.

**Les photos sont traités selon l'effet courbe de transfert de dégradé dans photoshop**. Avec la base du bleu, complété par une des 3 couleurs de la charte, selon le thème.

Nous mettons à disposition chaque photo déclinées selon les 3 couleurs de thème.

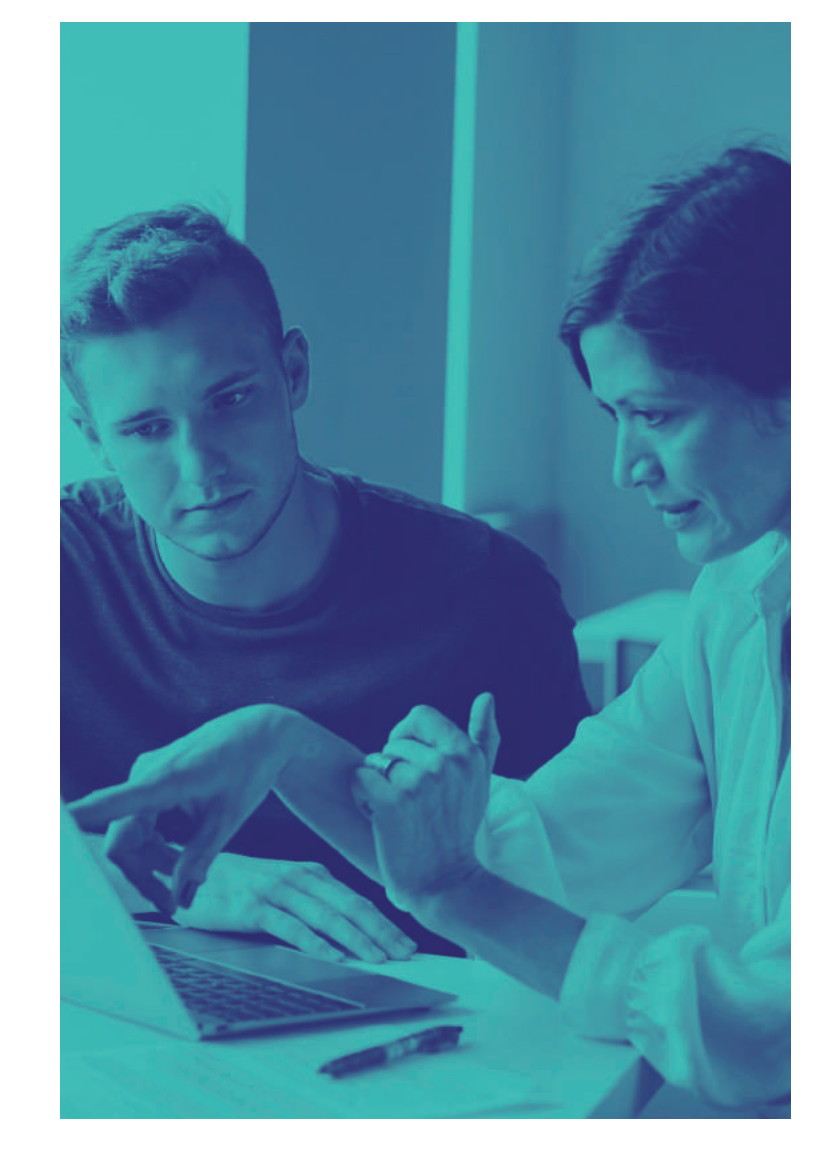

# **ORIENTATION FORMATION EMPLOI**

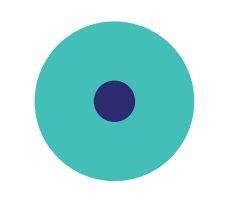

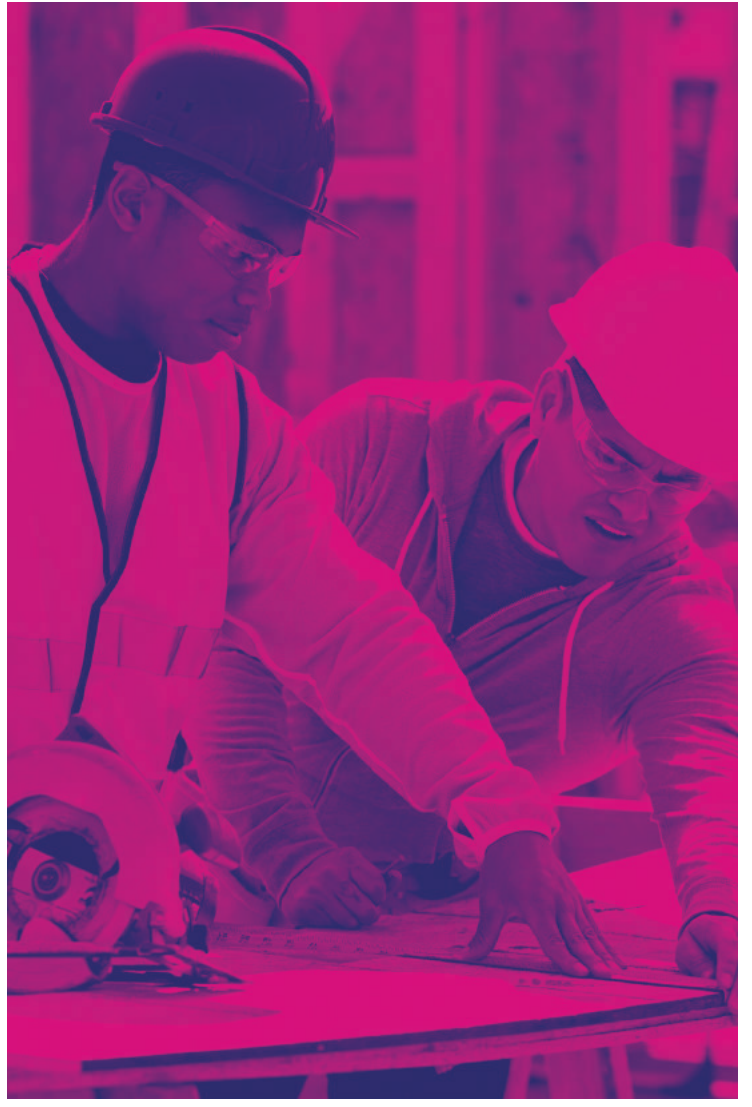

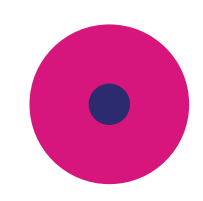

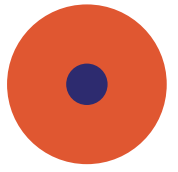

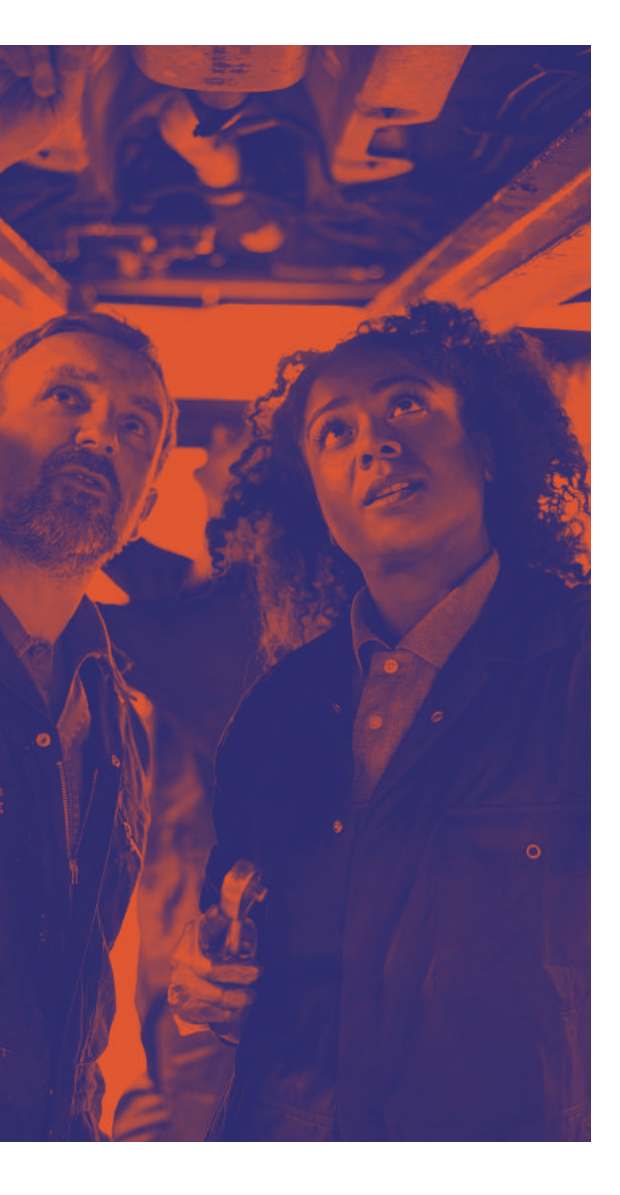

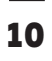

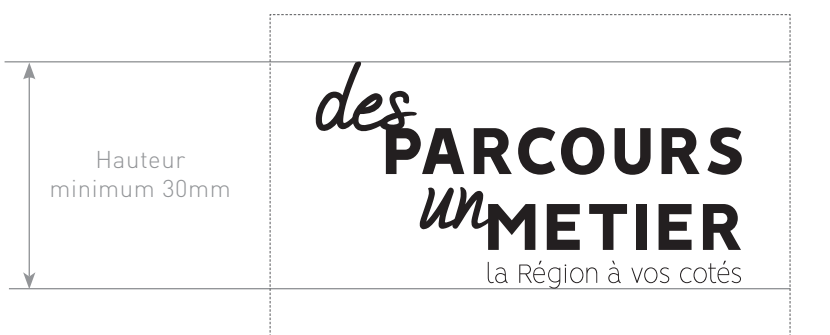

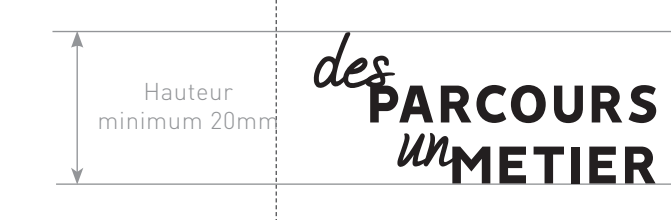

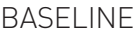

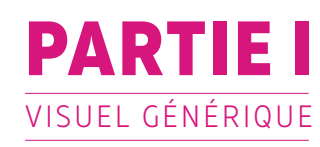

# **5 | LA SIGNATURE**

# **a |** Règles d'utilisation

Le logotype " des parcours un métier" existe en 2 versions, avec et sans baseline. Les éléments du logotype (pictogramme, typogramme...) sont indissociables.

Les tailles de typographies ne doivent pas être changées indépendement des autres.

La taille minimale de lisibilité du logo est de 30mm de hauteur, avec baseline et de 20mm de hauteur sans la baseline. Dans la mesure du possible, le logotype doit respecter cette taille minimale.

— La signature doit respecter la zone de réserve indiqué, sauf pour les photos, elles viennent au contraire se chevaucher pour faire partie de la composition.

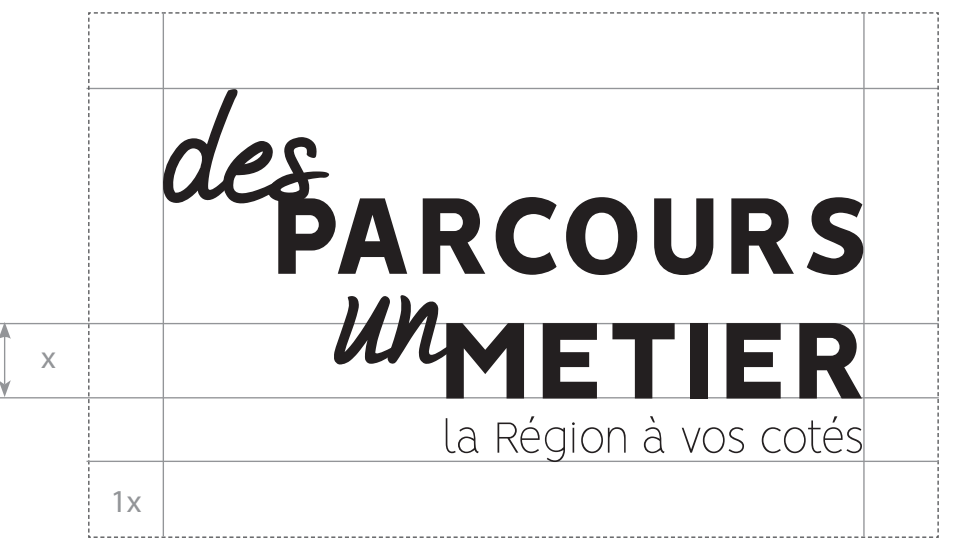

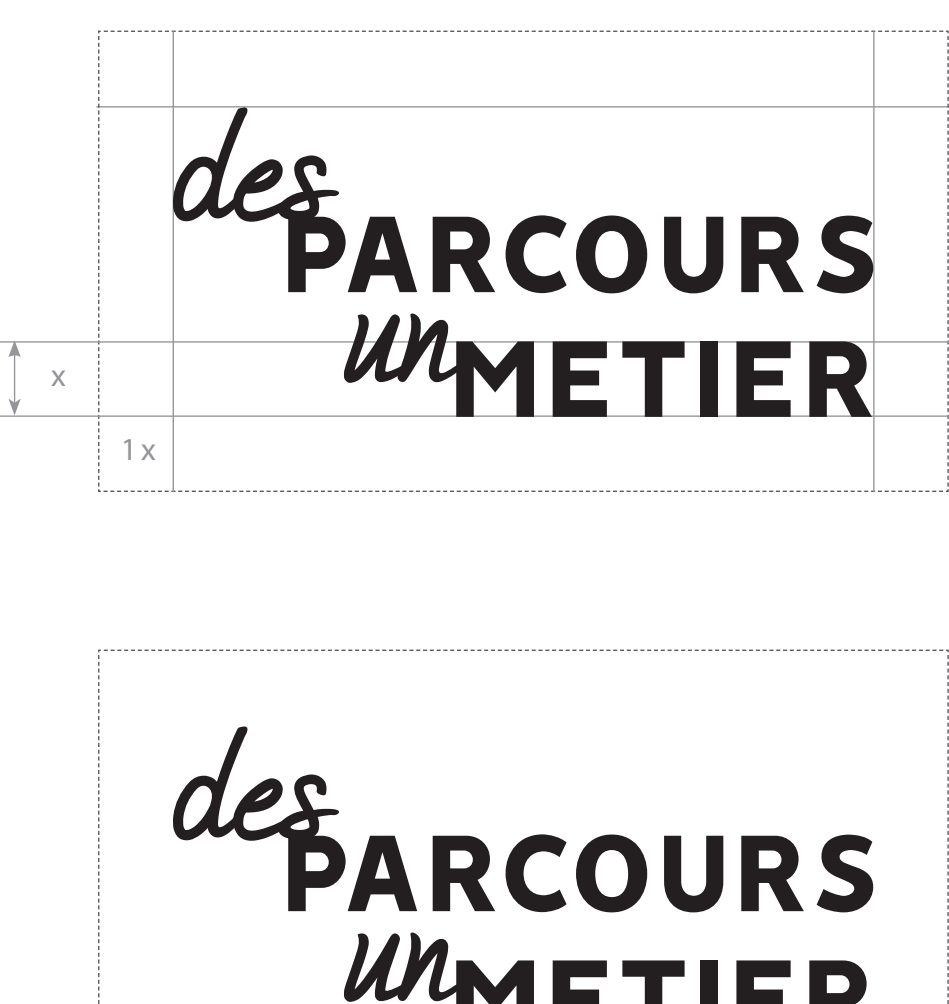

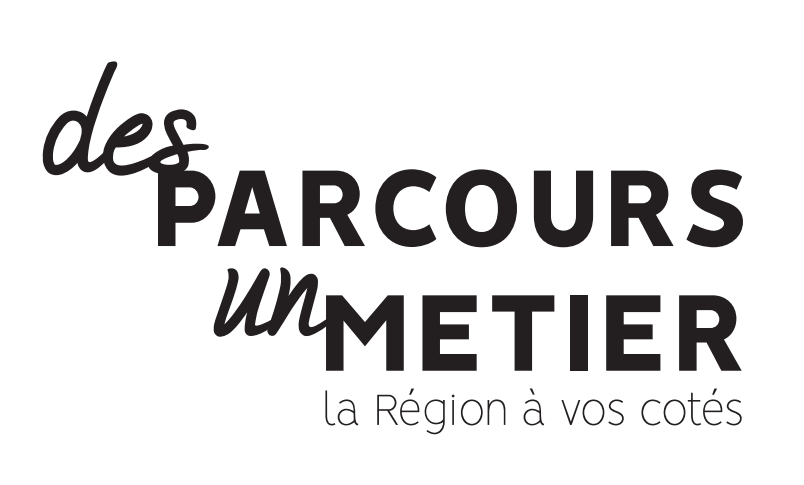

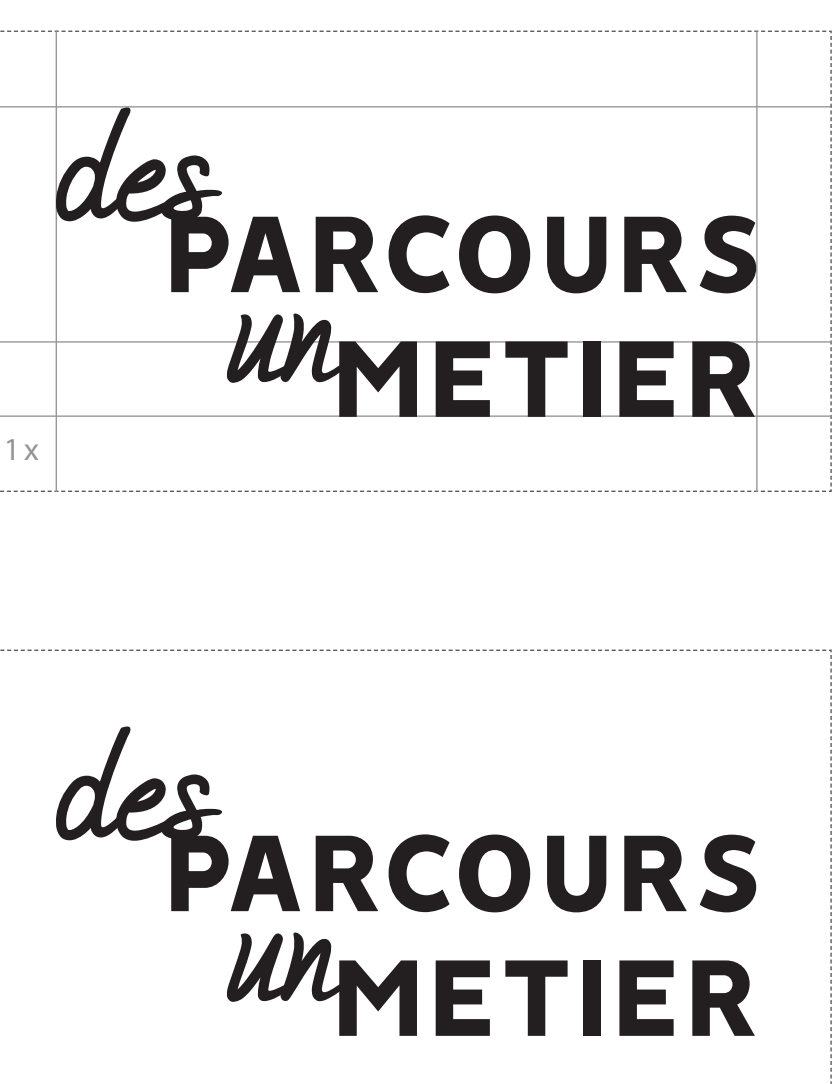

## VERSION AVEC BASELINE VERSION SANS BASELINE

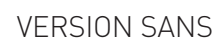

CMJN

C : 99 M : 99 J : 24 N : 12

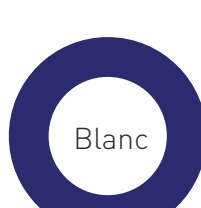

RVB

R : 46 V : 45 B : 107

#2E2D6B

# WMETIER la Région à vos cotés

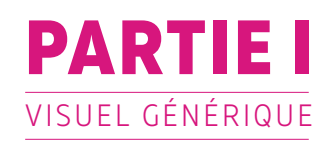

# **5 | LA SIGNATURE**

# **b |** Gamme chromatique

Voici la gamme de couleurs utilisées pour le logotype en version print et web.

Le bloc titre est majoritairement utilisé sur les affiches en fond bleu, il doit donc apparaître en blanc.

Sa version fonc blanc, sera utilisé hors affiches.

UTILISATION FOND BLEU COURANTE CONSERVERSE SERVER AND SERVER SERVER SERVER SERVER SERVER SERVER SERVER SERVER S

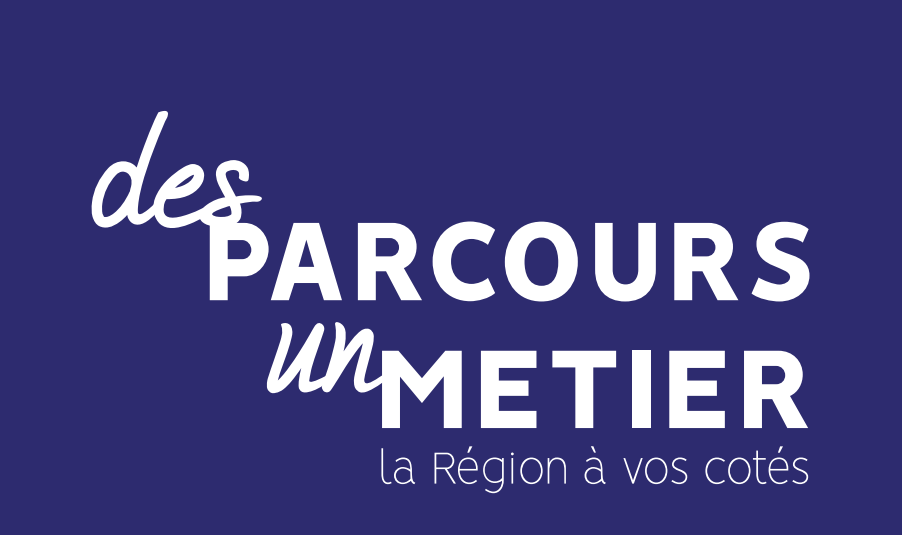

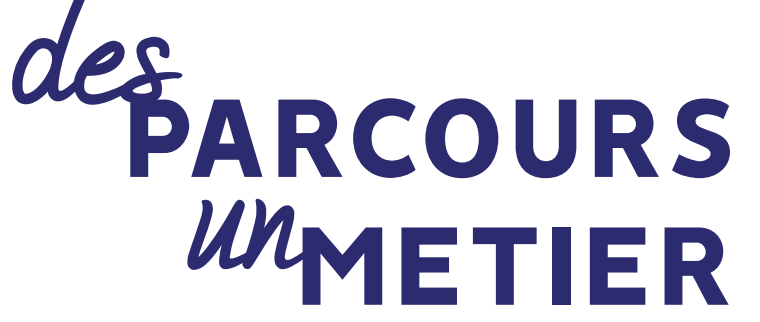

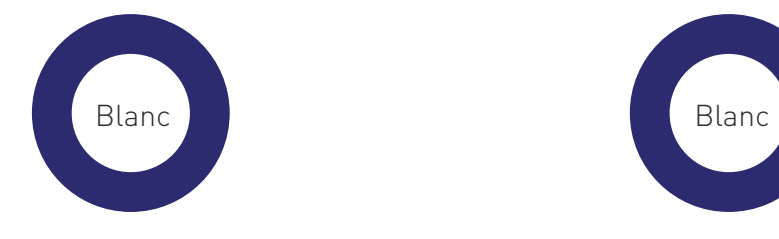

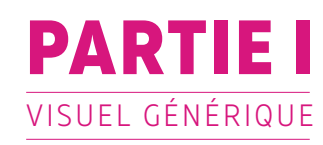

# **5 | LA SIGNATURE**

# **c |** Interdictions

Il est strictement interdit de déformer le logotype et de modifier tout ou une partie de sa structure.

Les 2 versions couleurs évoqué précedement sont les seules couleurs utilisables, il est interdit d'utiliser d'autres couleurs.

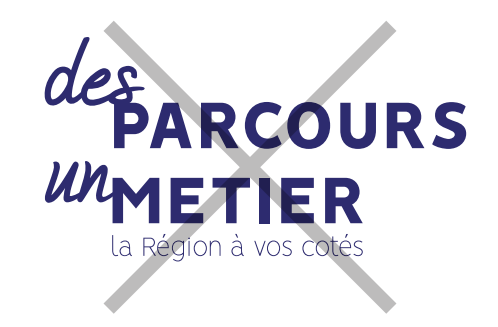

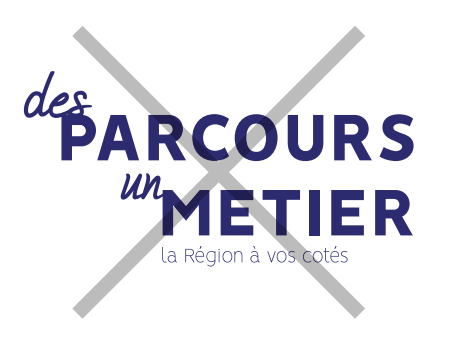

MODIFICATION DE LA STRUCTURE DU LOGOTYPE

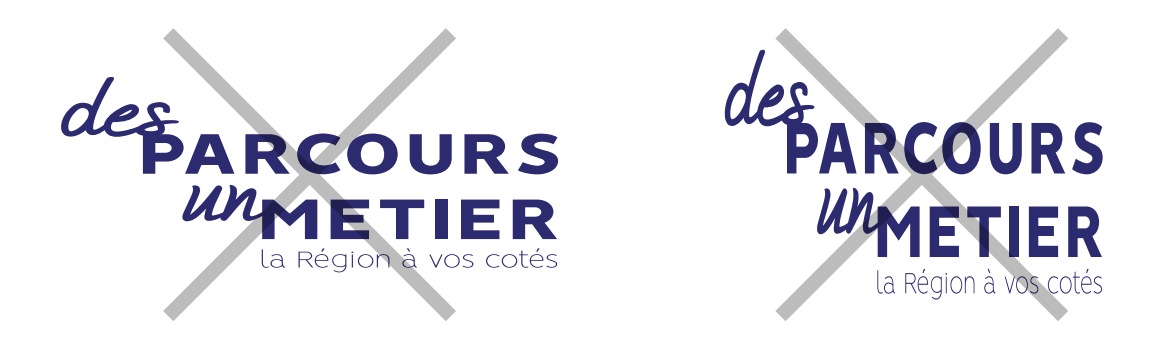

DÉFORMATION DU LOGOTYPE

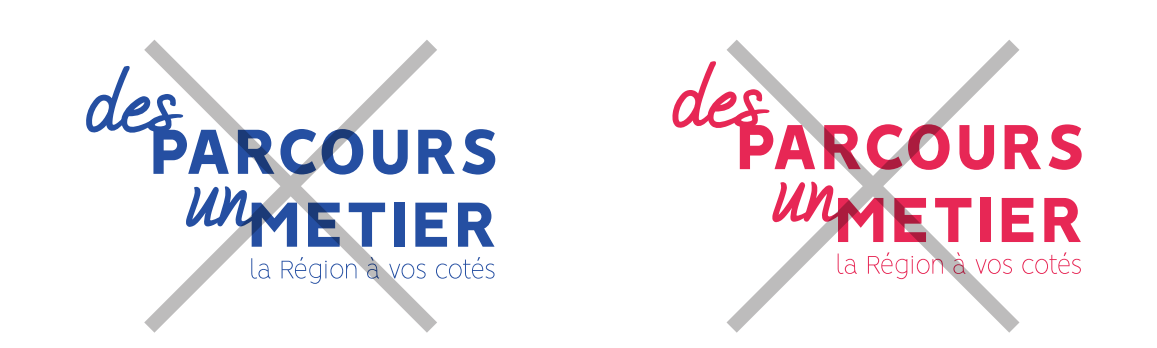

MODIFICATION CHROMATIQUE DU LOGOTYPE

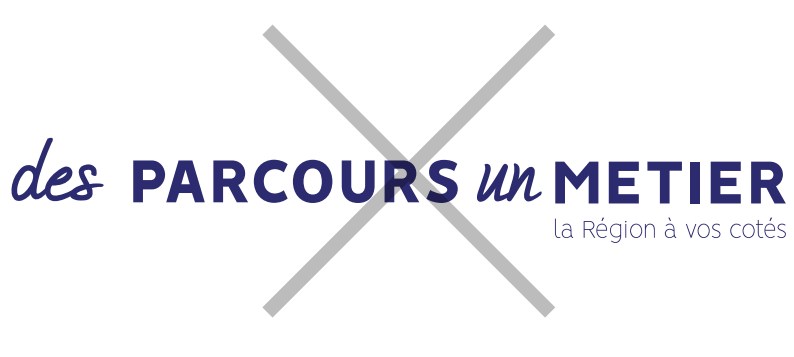

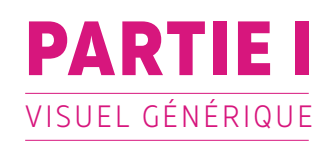

# **6 | LA SIGNATURE ET LA PHOTO**

### **a |** Règles d'utilisation

Le bloc-titre doit venir **chevaucher une seul photo à la fois.**

La règle étant qu'il doit **créer une dyssimétrie.** 

Il a donc plusieur positions possible par rapport à la photo.

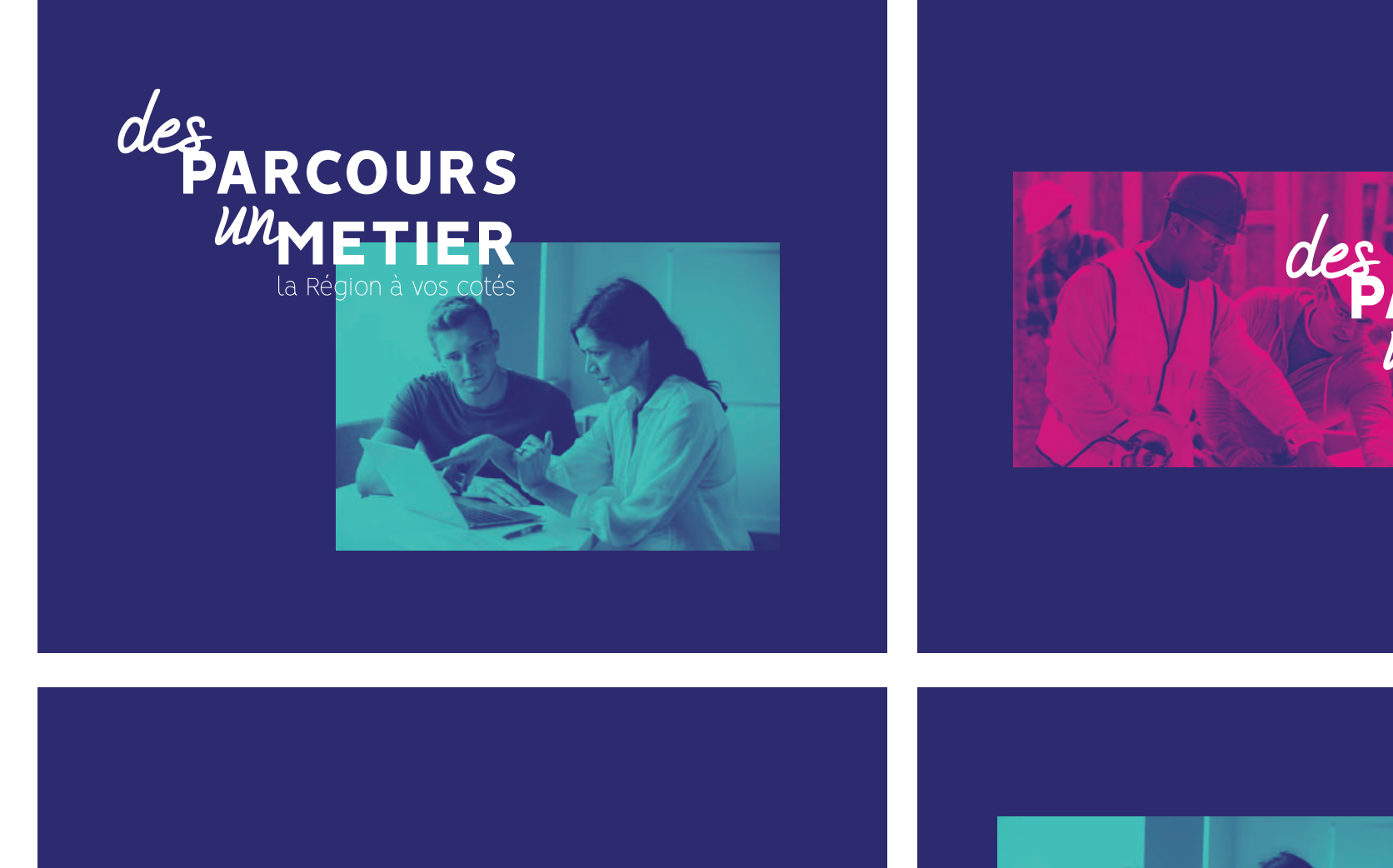

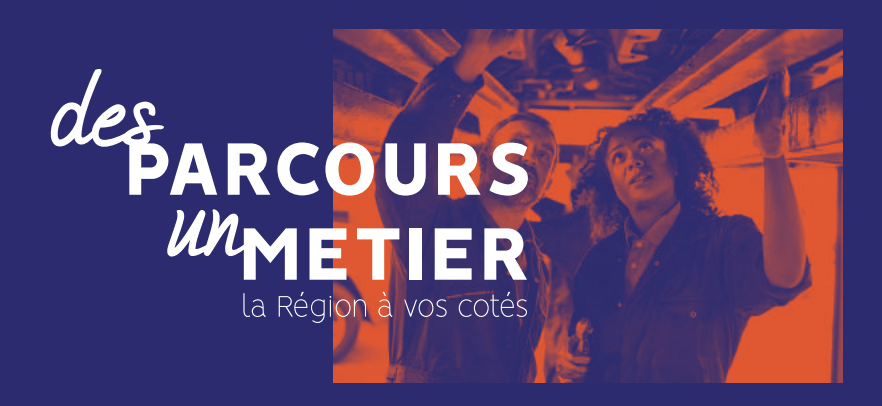

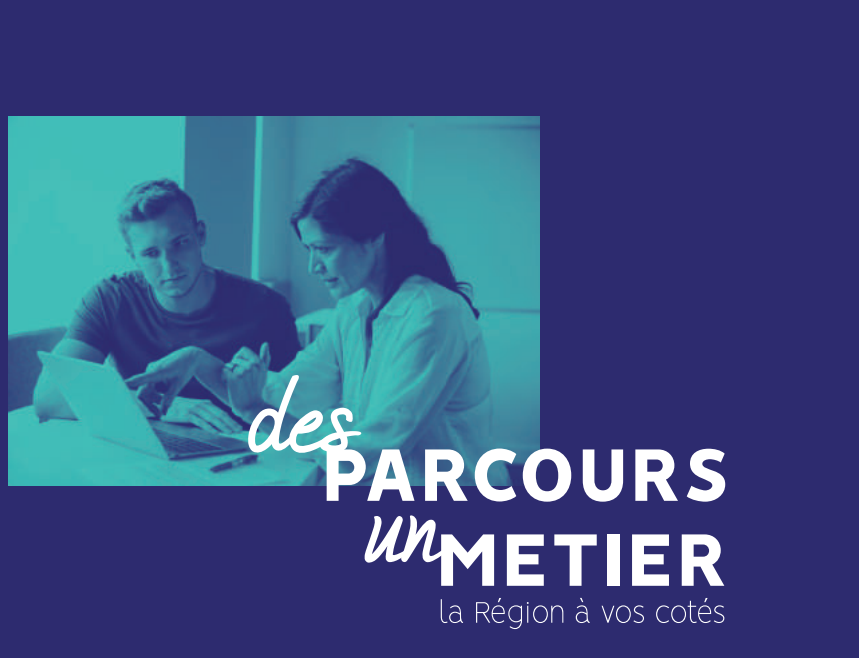

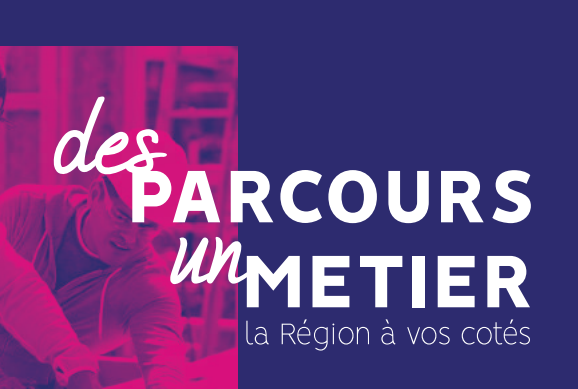

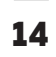

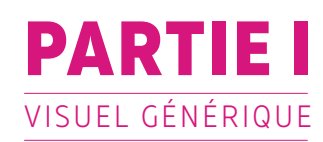

# **6 | LA SIGNATURE ET LA PHOTO**

# **a |** Interdictions

Le bloc-titre ne doit pas se trouver sans la photo (sauf cas exceptionnels, par exemple sur des formats comme les signatures mail)

Il ne doit pas non plus recouvrir entièrement la photo.

Le recouvrement n'est que partiel, au moins 1/3 du bloc titre doit recouvrir la photo.

Le bloc-titre et la photo ne doivent pas être centrés.

Le texte du bloc titre ne doît pas etre aligné au bord de la photo.

Ne pas séparer (sauf cas exceptionnels)

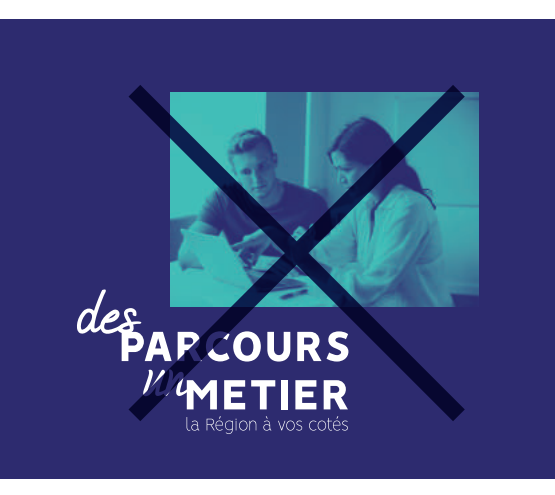

Ne pas centrer

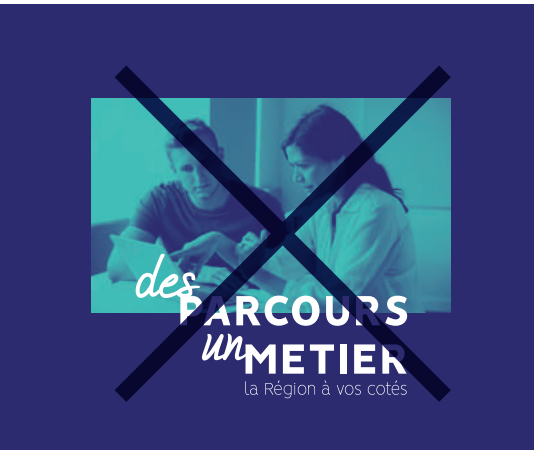

Ne pas recouvrir entièrement la photo

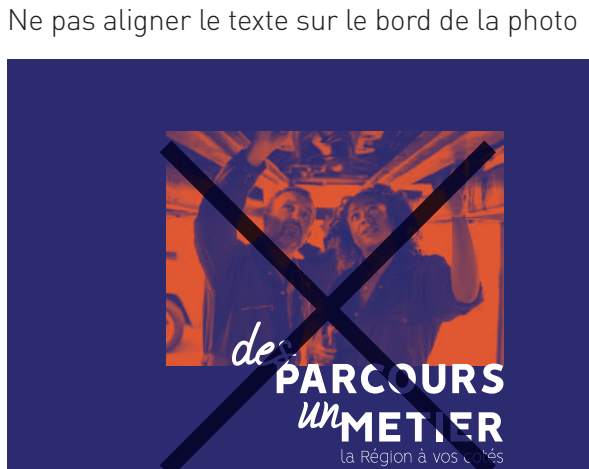

des PANSOURS

METIER

Chevauchement d'au moins 1/3 du bloc/titre

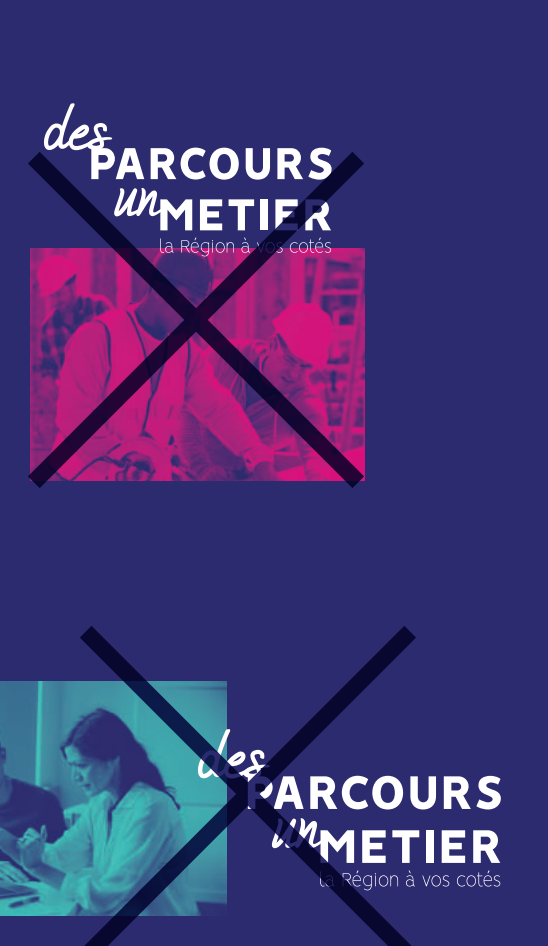

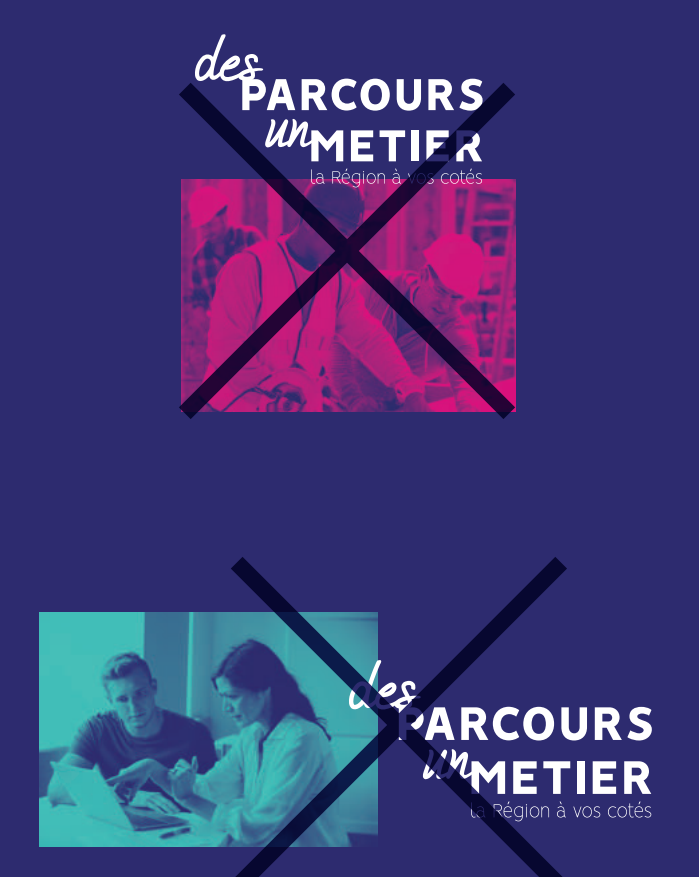

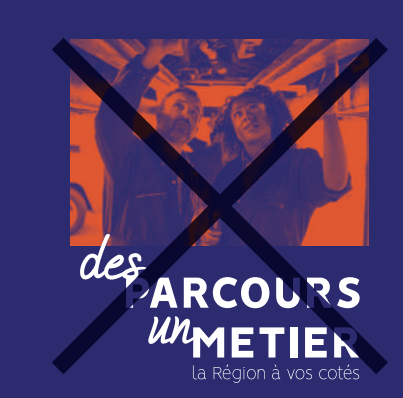

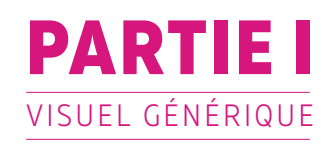

# **7 | PICTOS-MOTS**

Sur les affiches les pictos-mots sont apposés sur les photos en blanc, avec une **transparence de 60%.**

Au début, le picto apparaîtra avec son mot à la suite, mais au fur et à mesure le publique s'habituera et le mot pourra disparaître **pour ne laisser place qu'au picto, comme symbole du thème.** 

Pour d'autres supports ils pourront être utilisés **sur fond blanc, avec la couleur qui leur correspond.**  Bleu : Orientation, Rose : Apprentissage, Orange : Formation.

# TRANSPARENCE DES PICTOS SUR LES PHOTOS : 60% UTILISATION HORS AFFICHE : FOND BLANC

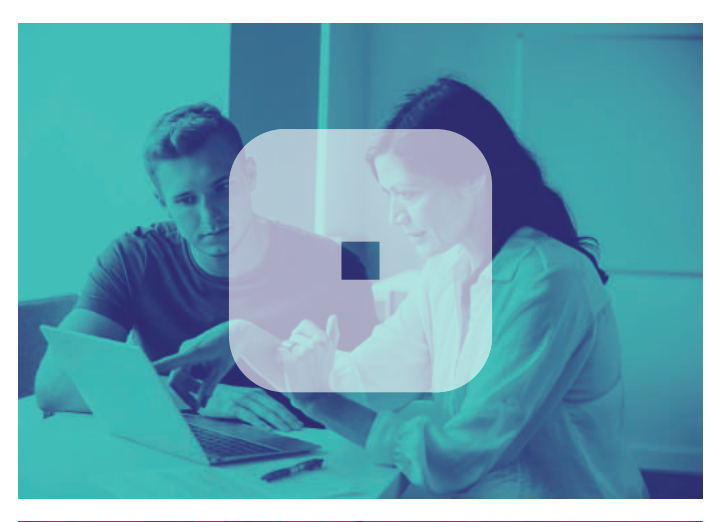

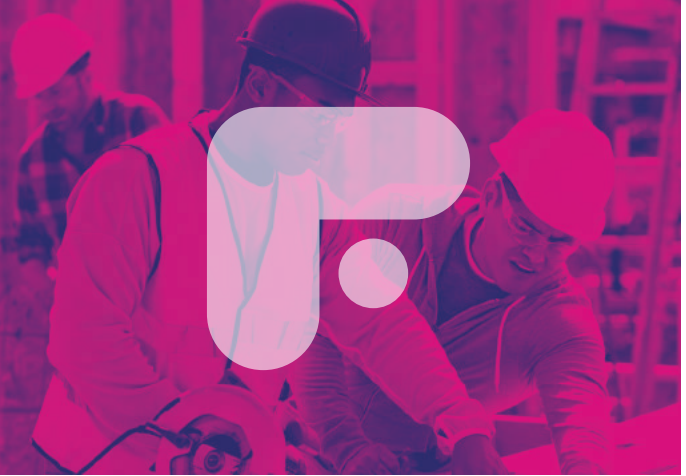

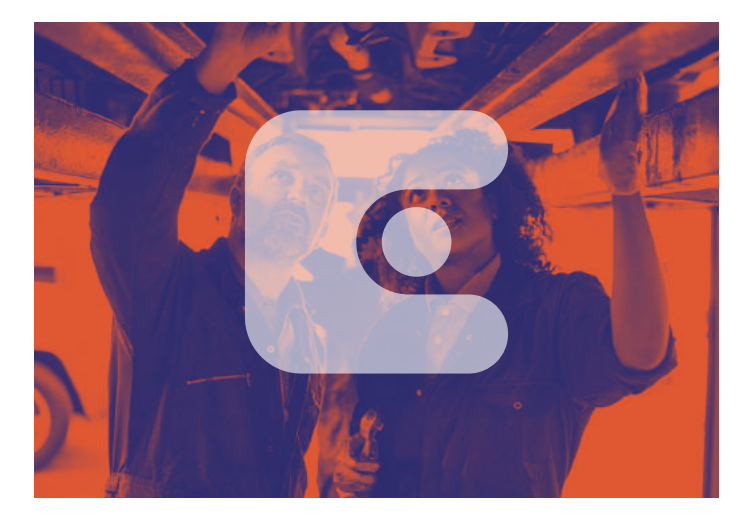

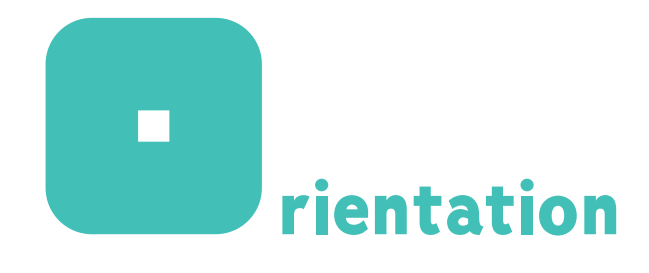

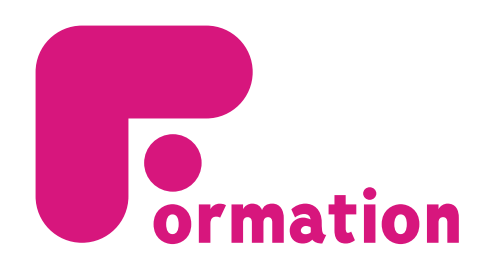

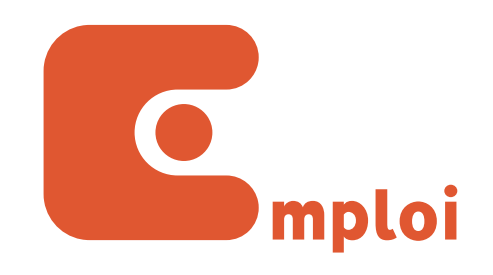

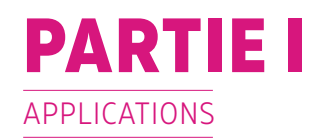

# **8 | MISE EN PAGE DOCUMENTS**

Régles de composition :

La mise en page des documents se base sur **2 grilles**.

### **Une grille interrieur**

avec le texte courant et **une grille exterieur** avec les titrages, les bloc couleurs et les images.

Comme dans l'exemple ci-contre, on utilise la largeur des gouttières de colonnes (X) comme marge entre la grille interieur et exterieur.

**Du 21 mars au 8 avril,** toute la Nor

**+ de 300** m diplôme d'ingénieur **23 490** apprentis **60** CFA

○ l'immersion en entreprise avec un salaire • l'acquisition d'une expérience réelle • l'obtention d'un diplôme reconnu • l'accompagnement tout au long de la forma tion par un maître d'apprentissage • la préparation pour la vie active

mandie se met en mouvement pour valoriser et promouvoir l'apprentis ttre à tous ceu qui sont en recherche d'un projet professionnel de mieux connaître cette voie d'excellence : métiers, filières, diplômes, débouchés, caractéristiques, avantages…

# Quinzaine **de l'apprentissage**

## **DU 21 MARS AU 8 AVRIL 2018**

**L'APPRENTISSAGE EN NORMANDIE, C'EST :**

> L**es 12 étapes :**<br>1· 21 MARS Cherbourg-Octeville 2· 22 MARS Flers<br>**3· 23 MARS Coutances** 3○ **23 MARS Coutances** 4○ **26 MARS Argentan** 5○ **27 MARS Verneuil-sur-Avre** 6○ **28 MARS Lisieux**

**85%** de réussite aux examens (tous niveaux

confondus)

**77%** d'insertion dans la vie professionnelle

### **L'APPRENTISSAGE VOUS ASSURE :**

**TOUR NORMAND DE L'APPRENTISSAGE :**  Venez découvrir l'offre de formation

normand.

conseils d'orientation par les CFA

présents.

en apprentissage à travers 12 étapes sur tout le territoire Au programme : des démonstrations ers et des expositions d'ouvrages par acs apprents, acs<br>s à vos interrogations et des 7○ **28 MARS Etrepagny** 8○ **29 MARS Brionne** 9○ **30 MARS Gournay en bray**  10 ○ **3 AVRIL Dieppe** 11 ○ **4 AVRIL Yvetot** 12 · 6 AVRIL Caen : Le tour normand se clôturera par les sélections régionales des Olympiades des Métiers organisées par la Région Normandie, qui se dérouleront au Parc des Expositions de CAEN le 6 AVRIL 2018 Toutes les infos sur **https://formation.**

**normandie.fr/olympiades-des-metiers/**

**letape-regionale**

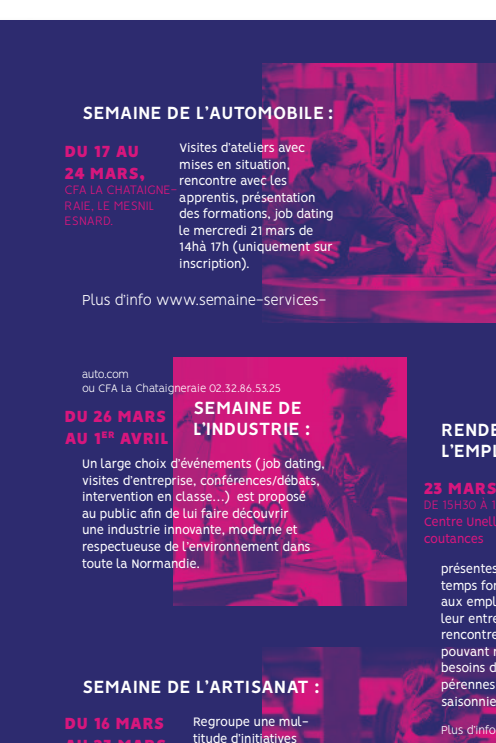

titude d'initiatives locales de promotion de l'artisanat en proposant au public des centaines d'événements : opérations portes-ouvertes, visites d'entreprises, démonstrations, débats… Plus d'info www.semaine-nationale-artisanat.fr

# **PROGRAMMÉES**

par des apprentis, des

# **RENDEZ VOUS AVEC L'EMPLOI :**

Rencontrez en direct des employeurs + de 50 entreprises présentes. L'objectif de ce fort est de permettre leur entreprise et de rencontrer des candidats pouvant répondre à leurs besoins de recrutement,

# aux employeurs de présenter

pérennes, temporaires ou saisonniers.

Plus d'info www.lesunelles.com

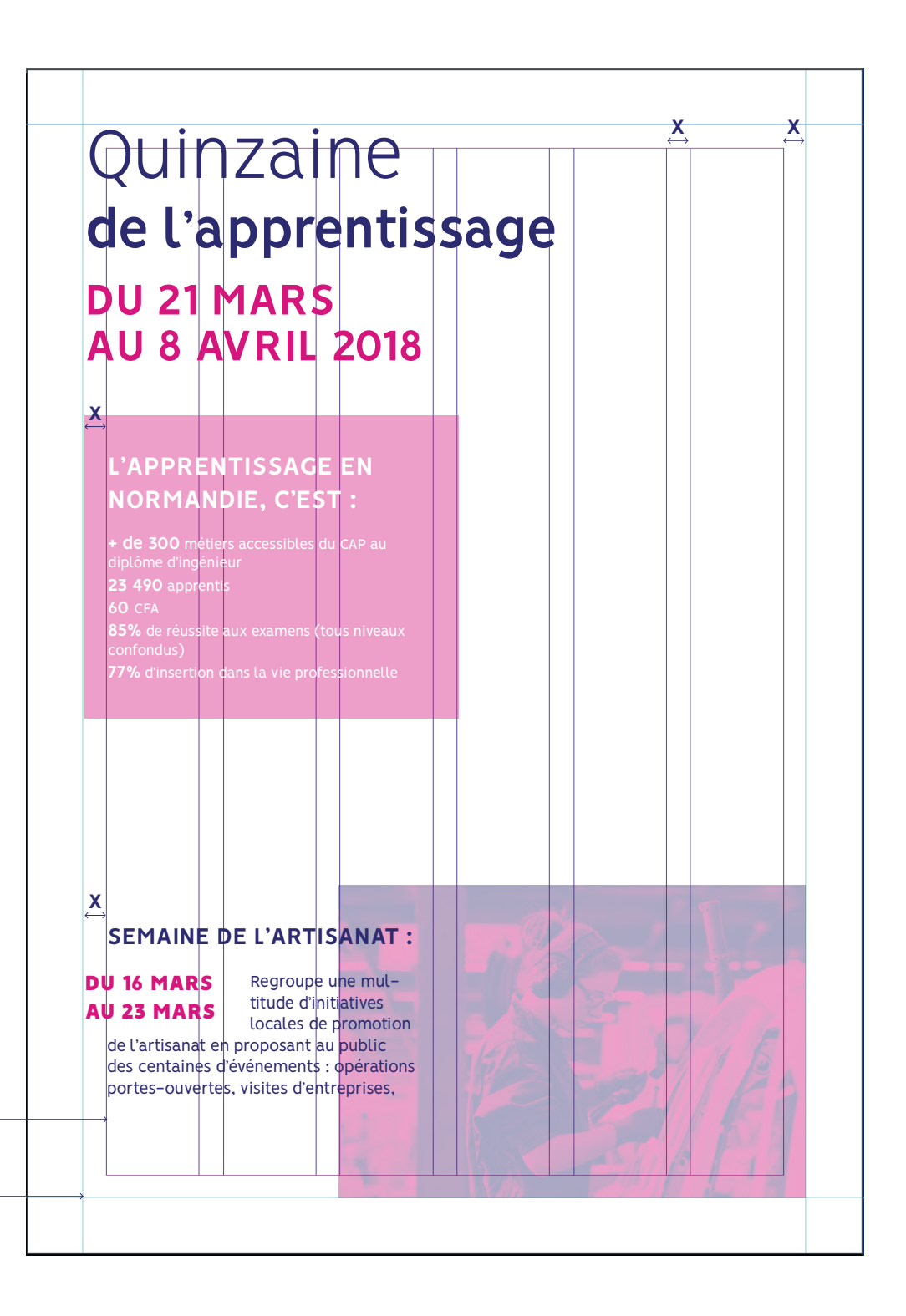

**Grille interieur**

**Grille exterieur**

# PARTIE II APPLICATION THÉMATIQUES

# RÉGION NORMANDIE FORMATION **ORIENTATION** EMPLOI

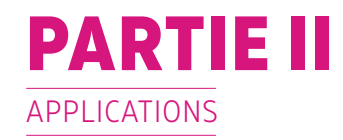

# **1 | LES 3 THÈMES**

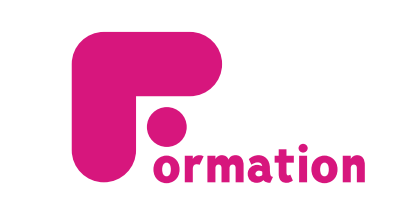

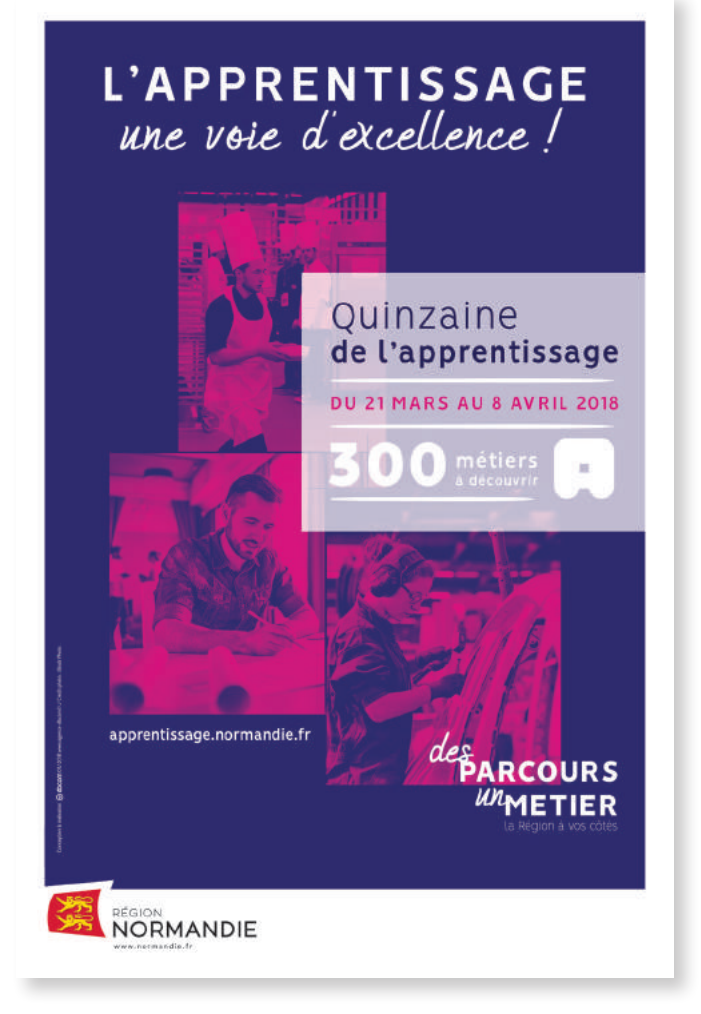

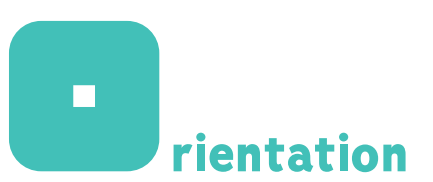

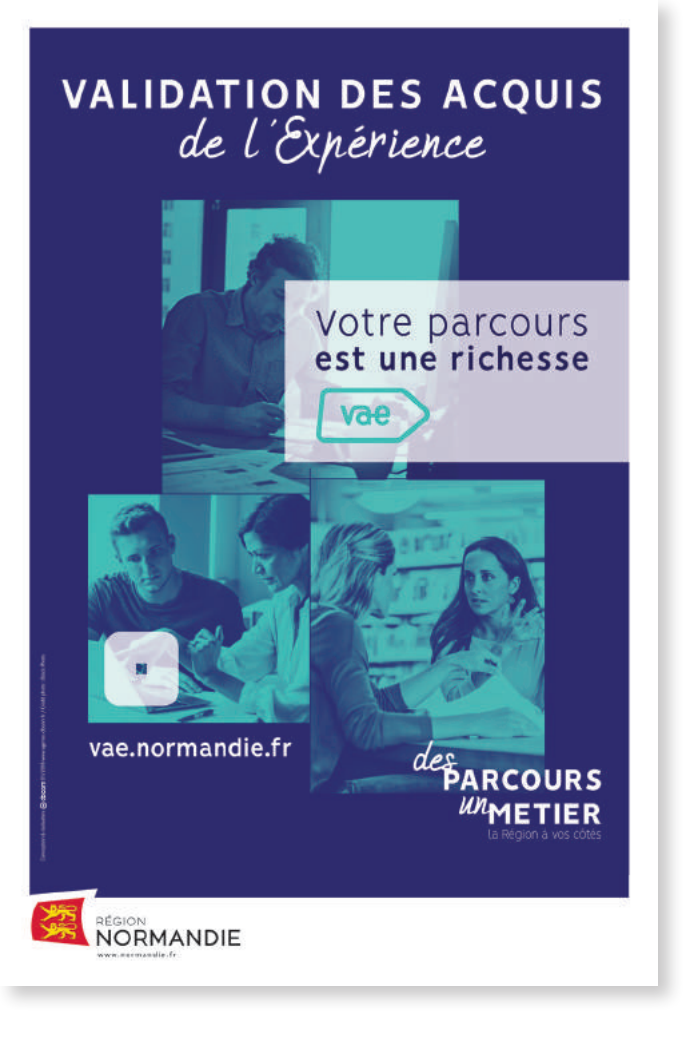

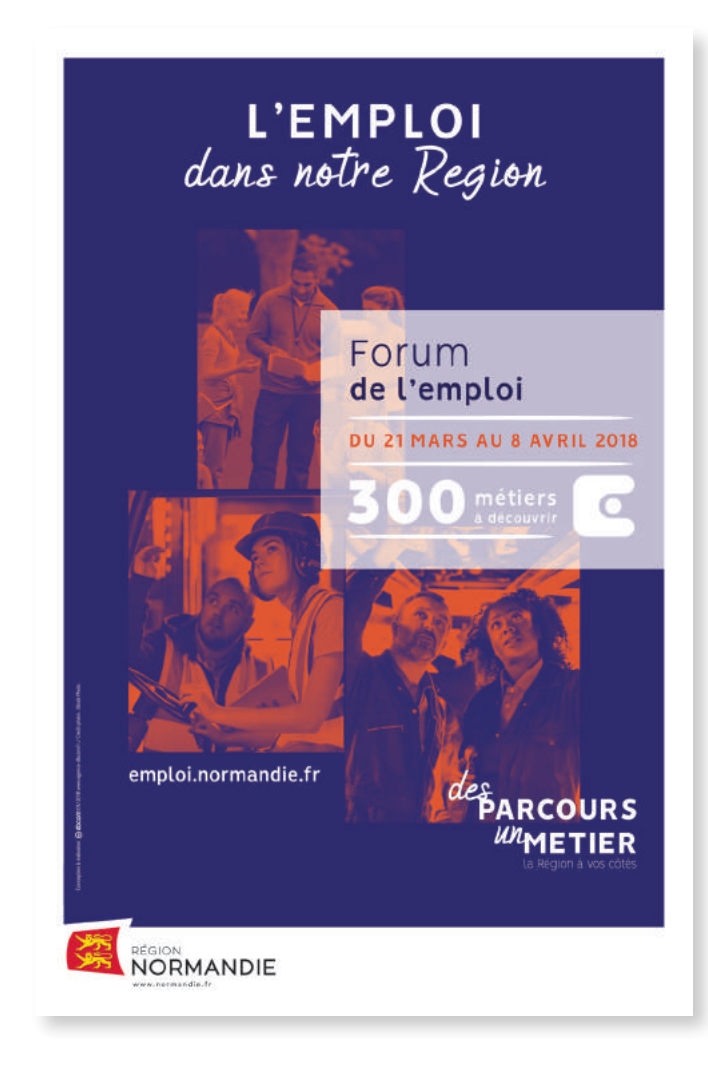

# **apprentissage.normandie.fr vae.normandie.fr emploi.normandie.fr**

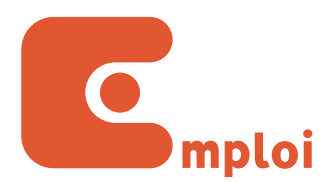

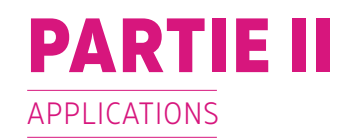

# **1 | LES 3 THÈMES**

Flyer VAE Page web VAE Flyer QUinzaine de l'apprentissage

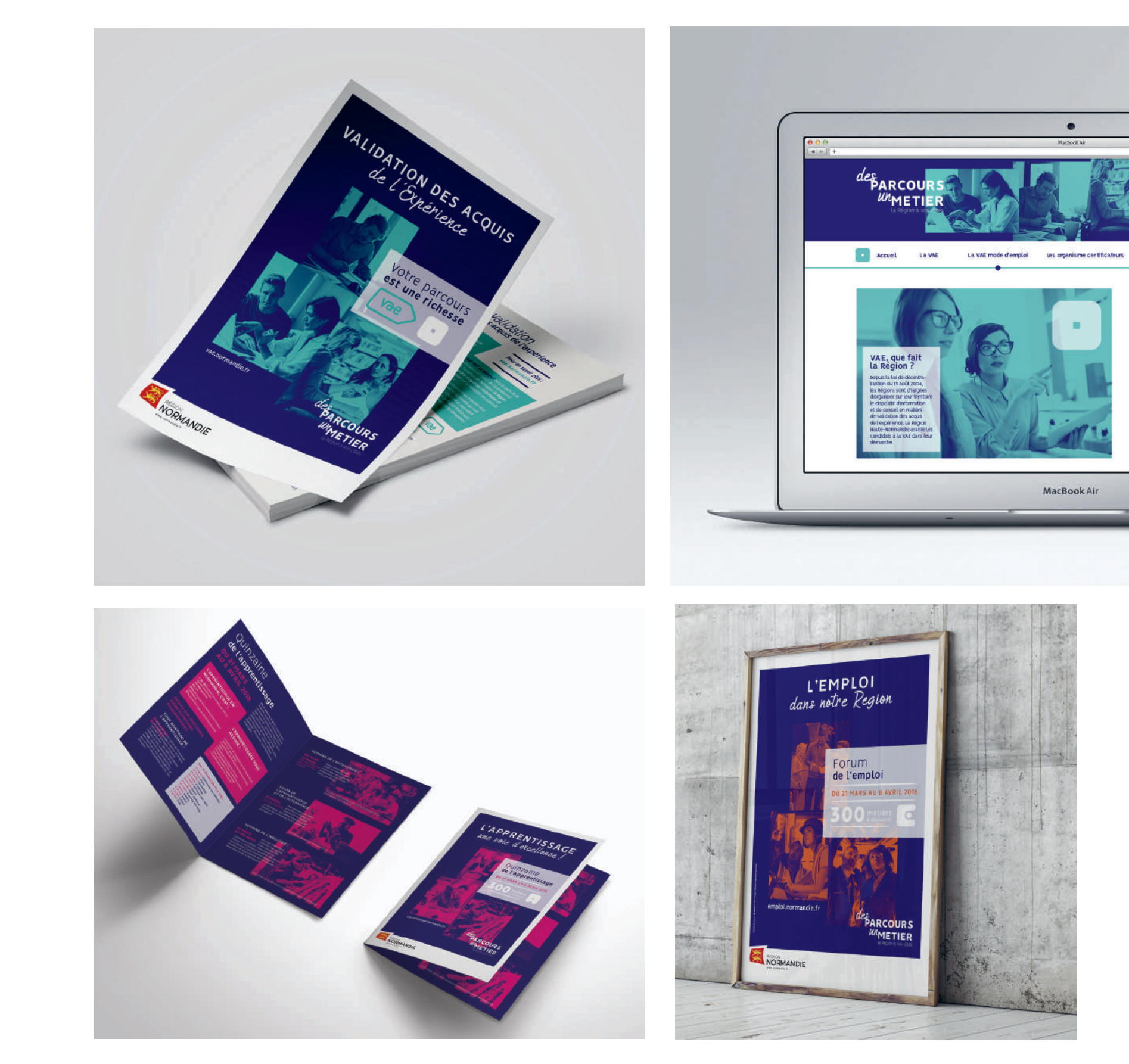

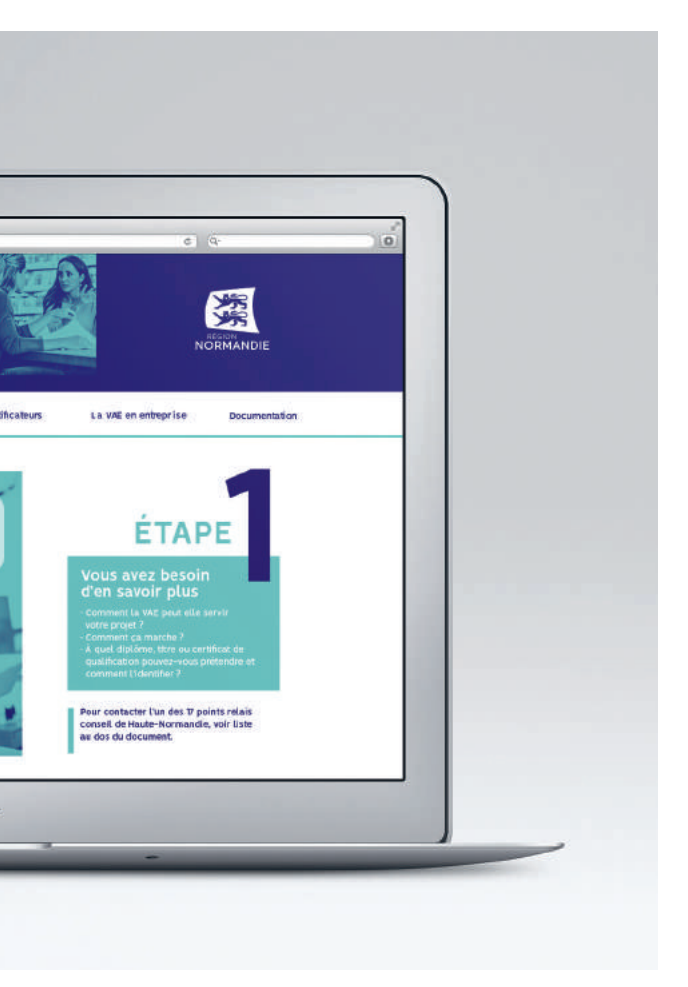

 $\bullet$ 

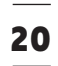

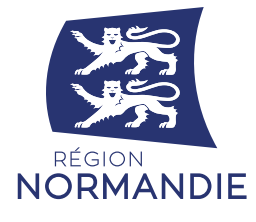

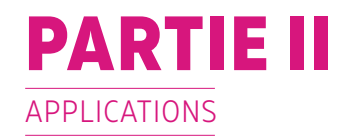

# **2 | SITE INTERNET**

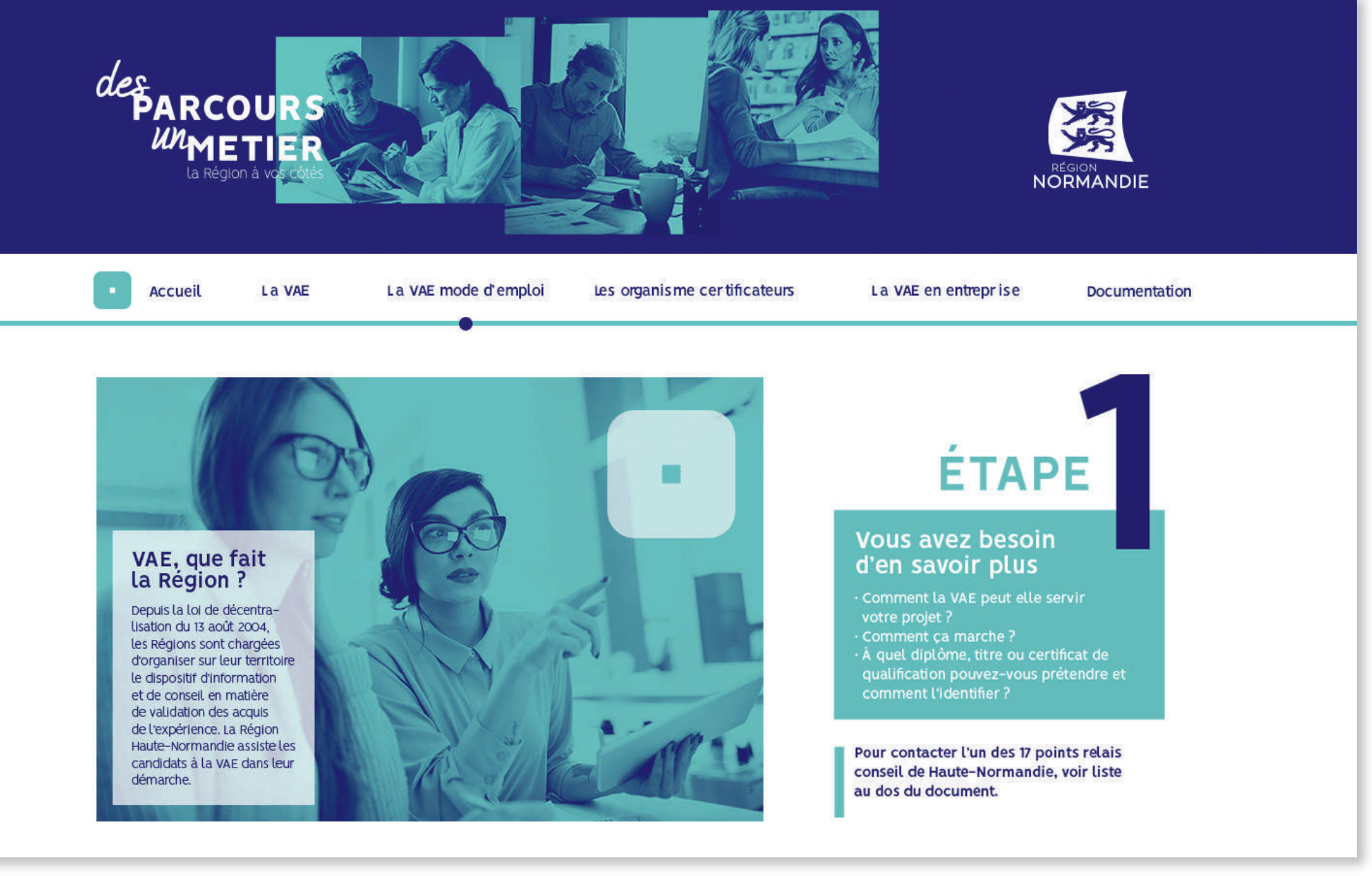

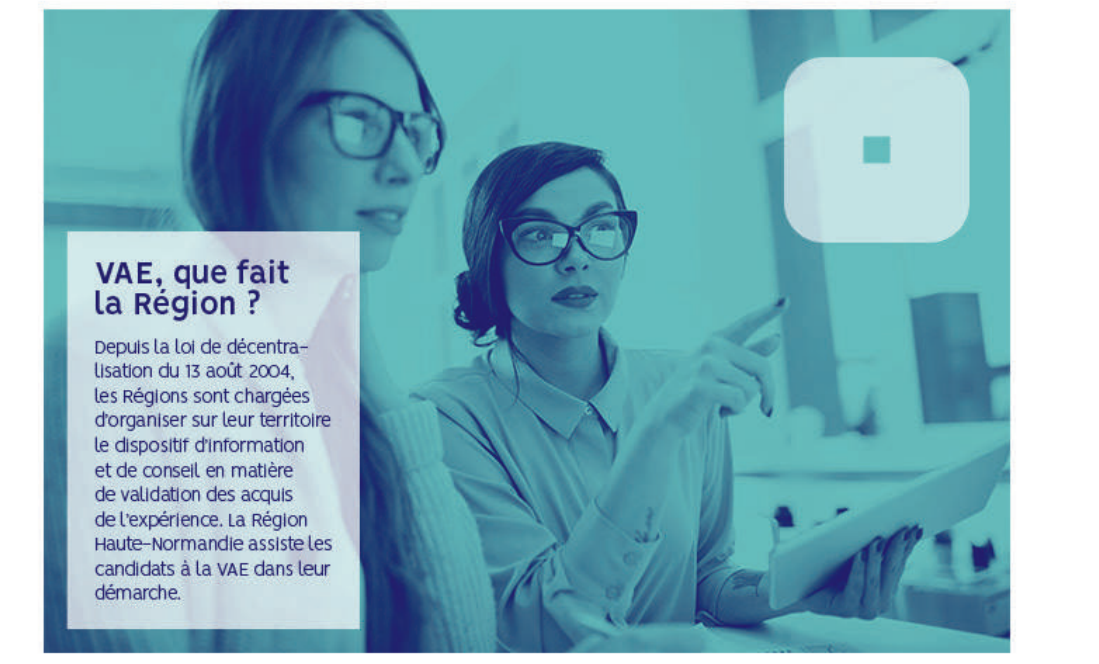

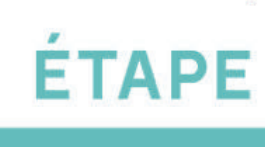

# ÉLÉMENTS UTILISÉS :

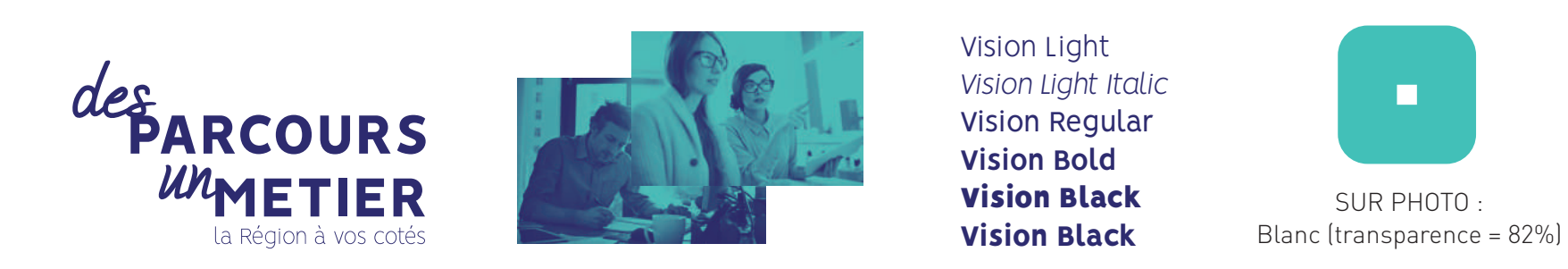

# CHARTE GRAPHIQUE

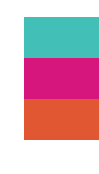

Conception & Réalisation : Agence DBCOM

RÉGION NORMANDIE FORMATION **ORIENTATION** EMPLOI